# **GeoServer, GeoTools and GeoBatch: supporting operational Meteorology and Oceanography**

#### **Ing Simone Giannecchini**

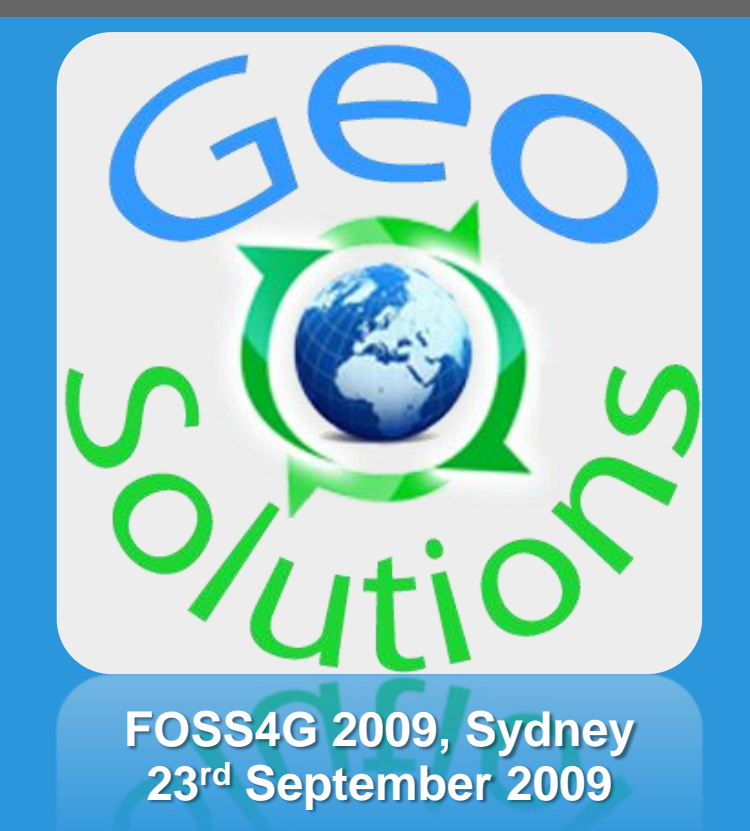

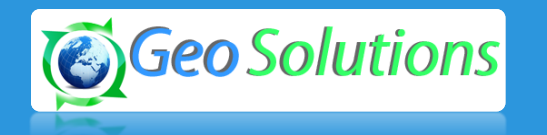

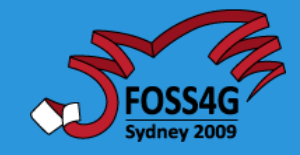

# **Outline**

- **GeoSolutions Facts**
- **Reference Scenario/Domain**
- **Enterprise SDI**
- **SDI Building Blocks explained**
	- **GeoBatch**
	- **GeoServer**
	- **BUDDATA ebRIM**
	- **geoSDI-ERA**
- **Relevant Use cases**

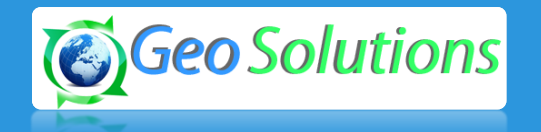

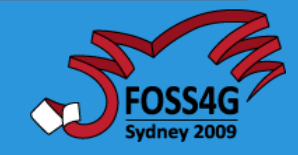

# **GeoSolutions - Facts**

- **Funded mid 2006 in Italy**
- **Staff of 7 engineers (2 consultants)**
- **Expertise**
	- **Image Processing, GeoSpatial Data Fusion**
	- **Java, Java Enterprise, C++, Python**
	- **JPEG2000, JPIP, Advanced 2D visualization**
- **Supporting/Developing FOSS4G projects**
	- **GeoTools, GeoServer, GeoBatch, ImageIO-Ext, uDig**
- **Focus on** 
	- **Consultancy (agencies, large private companies, etc…)**
	- **Building stack of geospatial Open Source products**

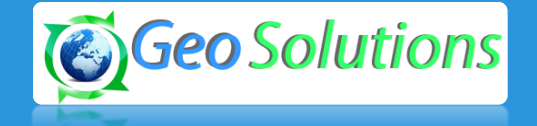

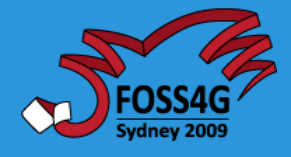

### **Reference Scenario/Domain**

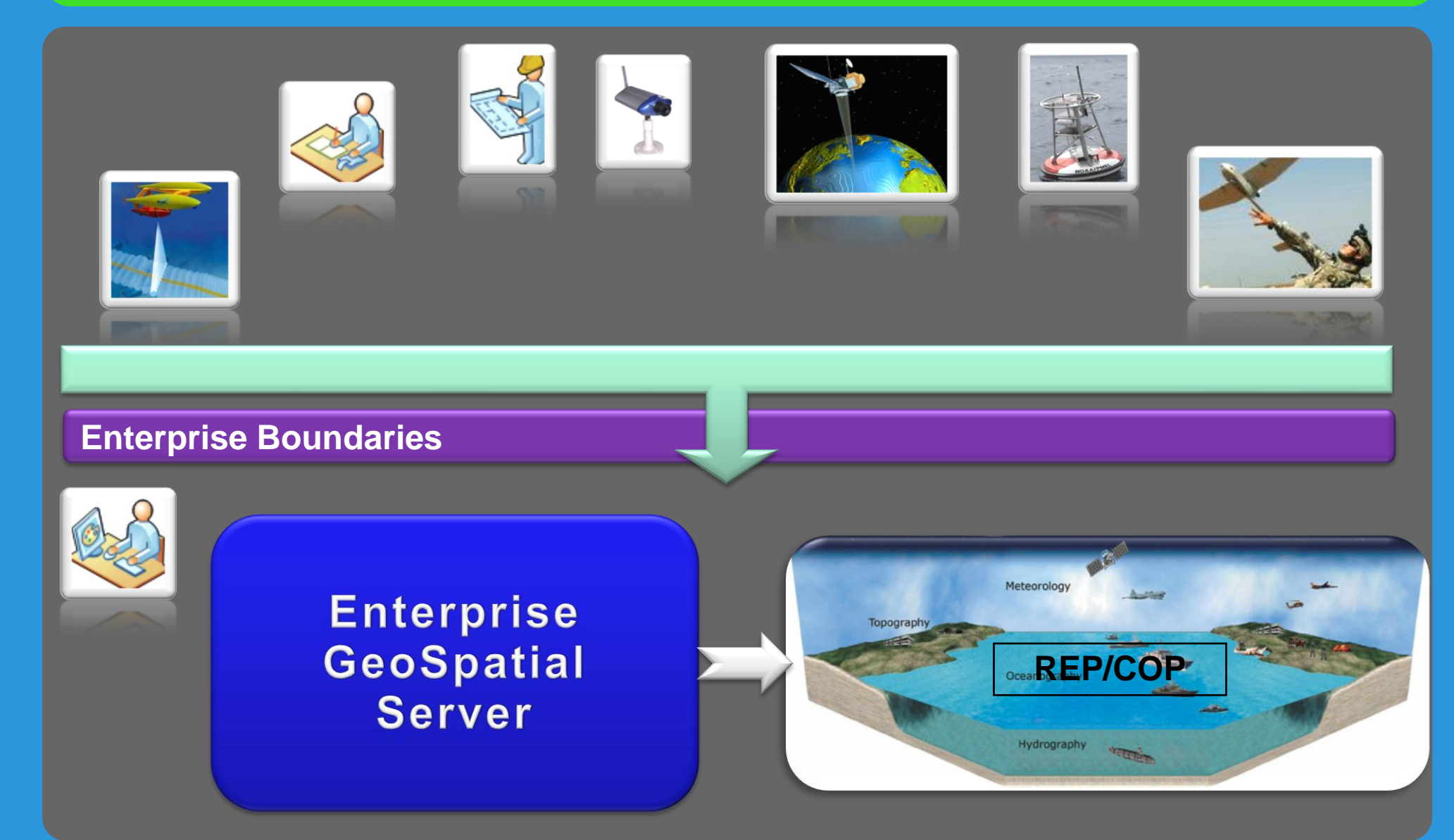

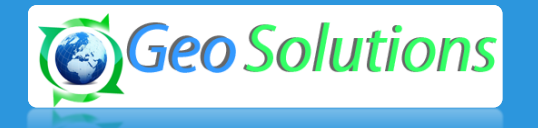

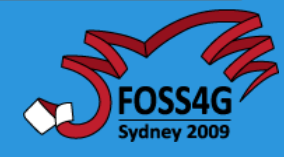

# **Enterprise Spatial Data Infrastructure**

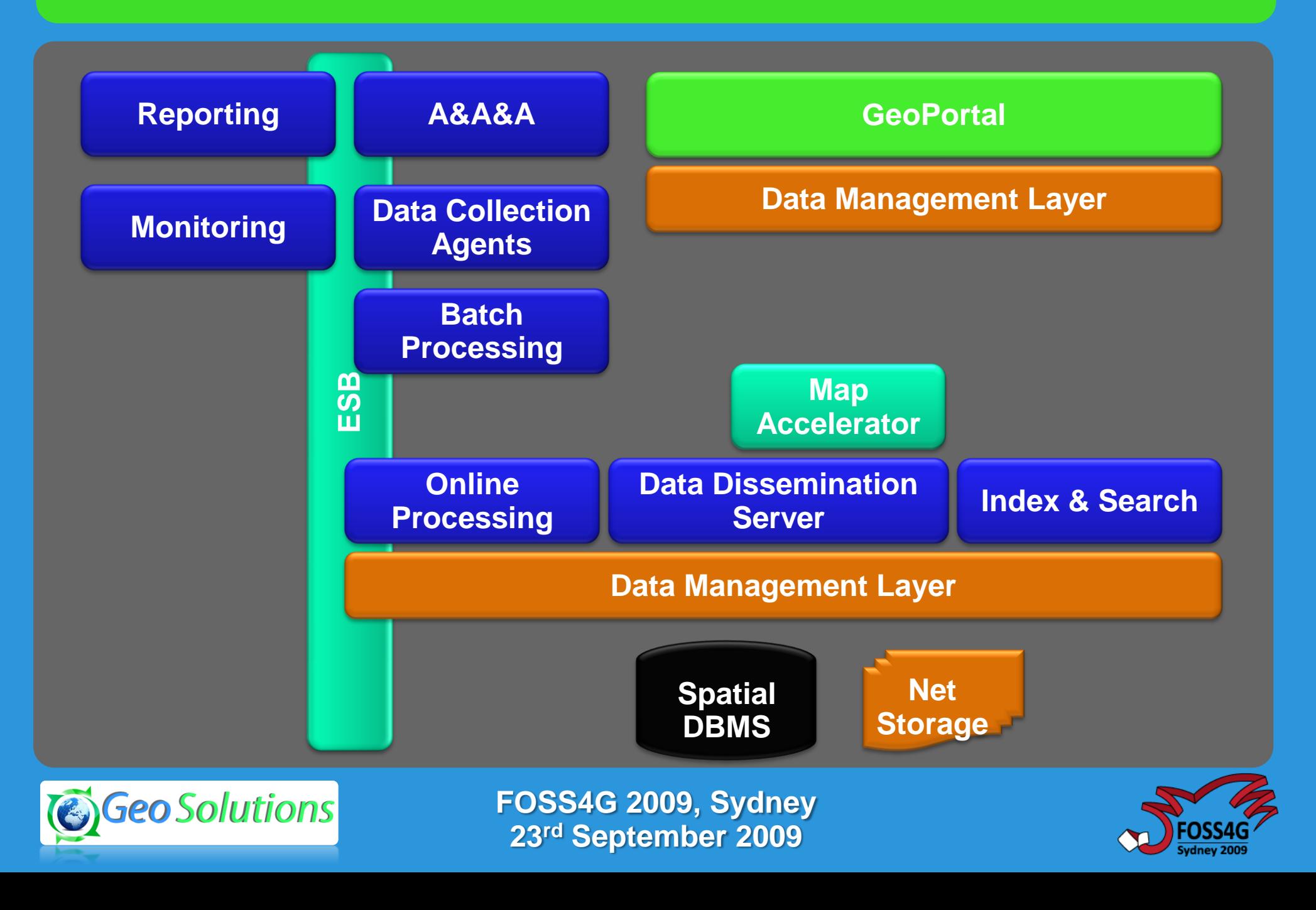

# **Enterprise Spatial Data Infrastructure**

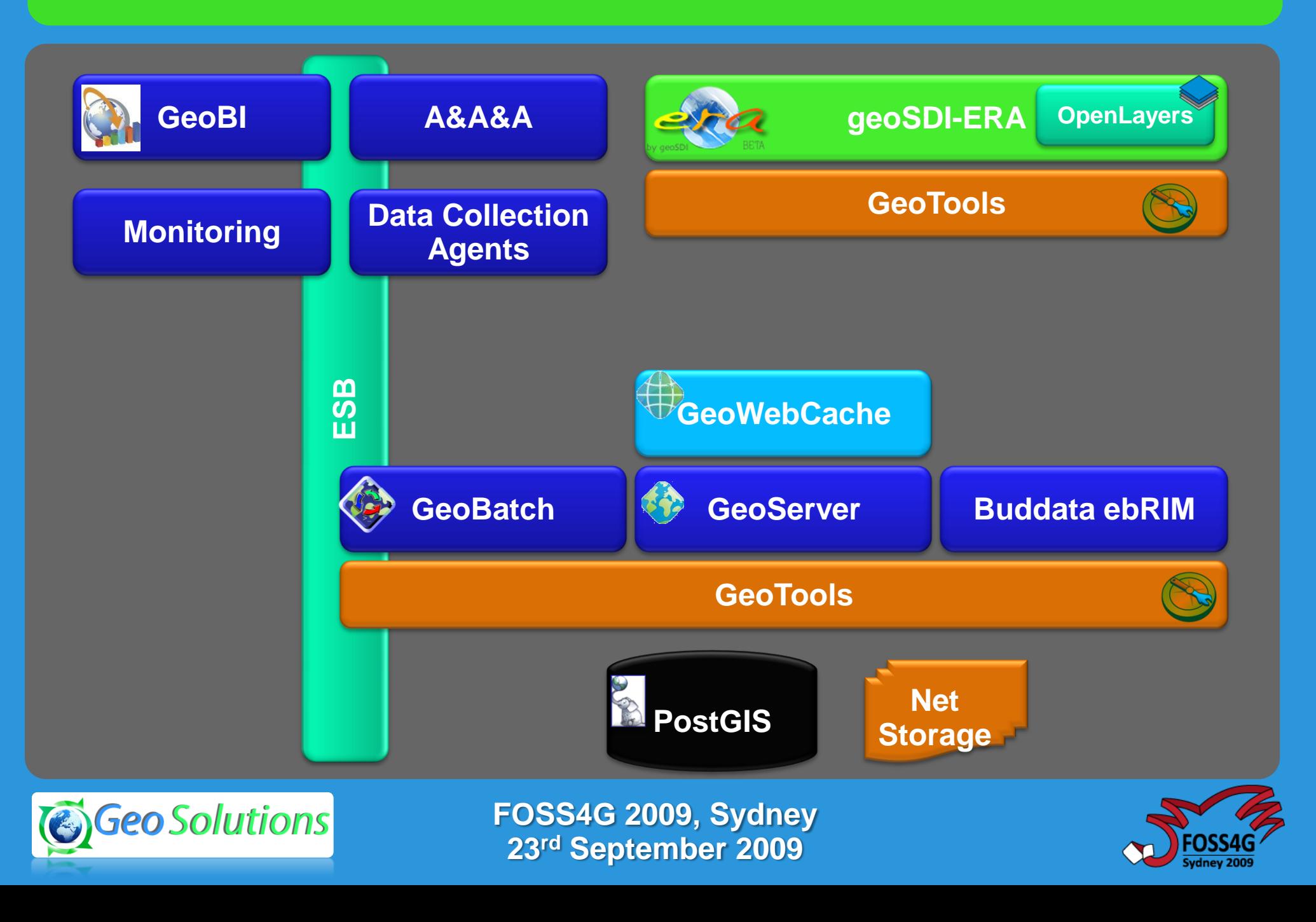

# **Ingestion/Preprocessing**

- **Real-time produced data**
	- **Remote Sensing, In situ, Models, etc..**
- **Recognizable, isolate data streams**
- **Flow**
	- **Incoming series of geospatial data**
	- **Specific format**
	- **Defined rules for preprocessing**
	- **Defined rules for ingestion and/or exploitation**
	- **Automatic Ingestion and preprocessing No manual intervention**
- **Example, flow of EO raster**

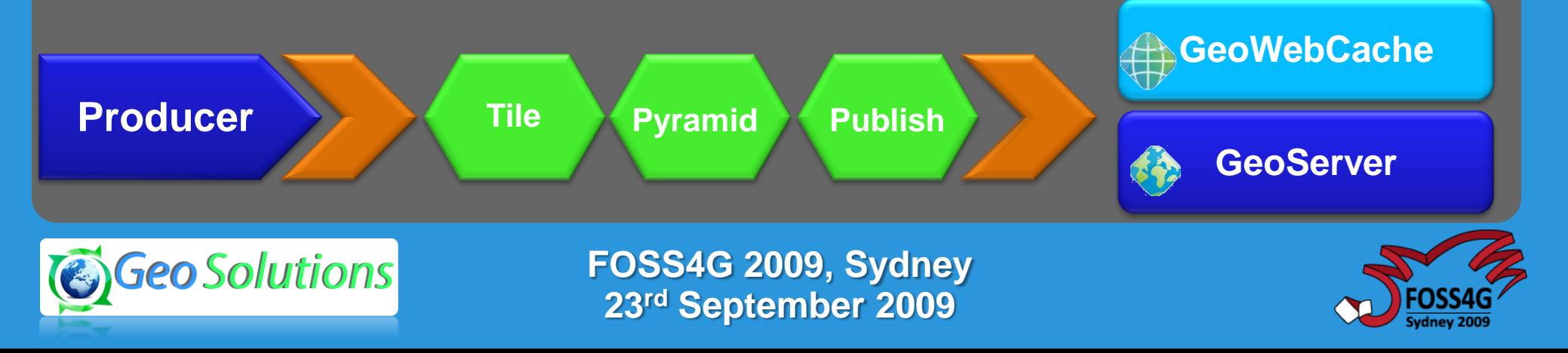

# **GeoBatch: Basics**

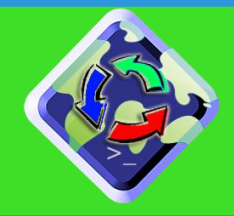

- **Event-based geospatial-aware batch ingestion/processing system**
- **Basic tools for automatic collection, processing and publication of data.**
- **Open Source (leverages on GeoTools, Apache FTP, Spring, Xstream, etc…)**
- **Embedded FTP Server**
- **Publish to GeoServer**
- **Publish to GeoWebCache (ongoing)**
- **Web based**
- **XML configuration**

#### **http://docs.codehaus.org/display/GEOBATCH**

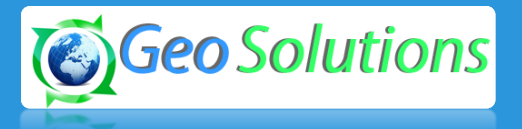

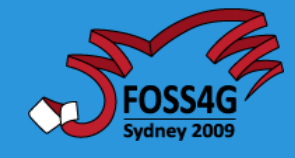

# **GeoBatch:FlowManager**

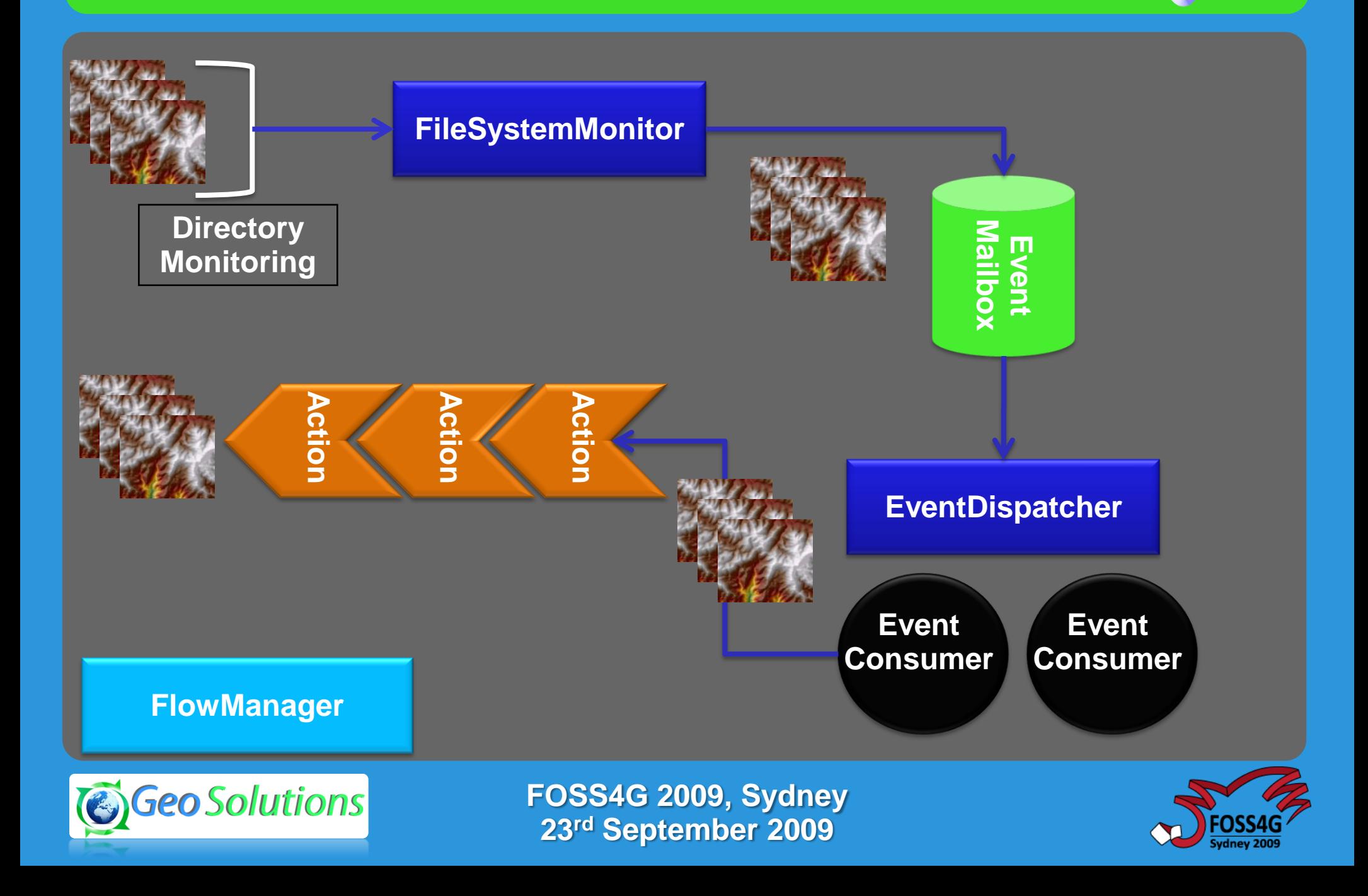

# **GeoBatch:Sample Flow**

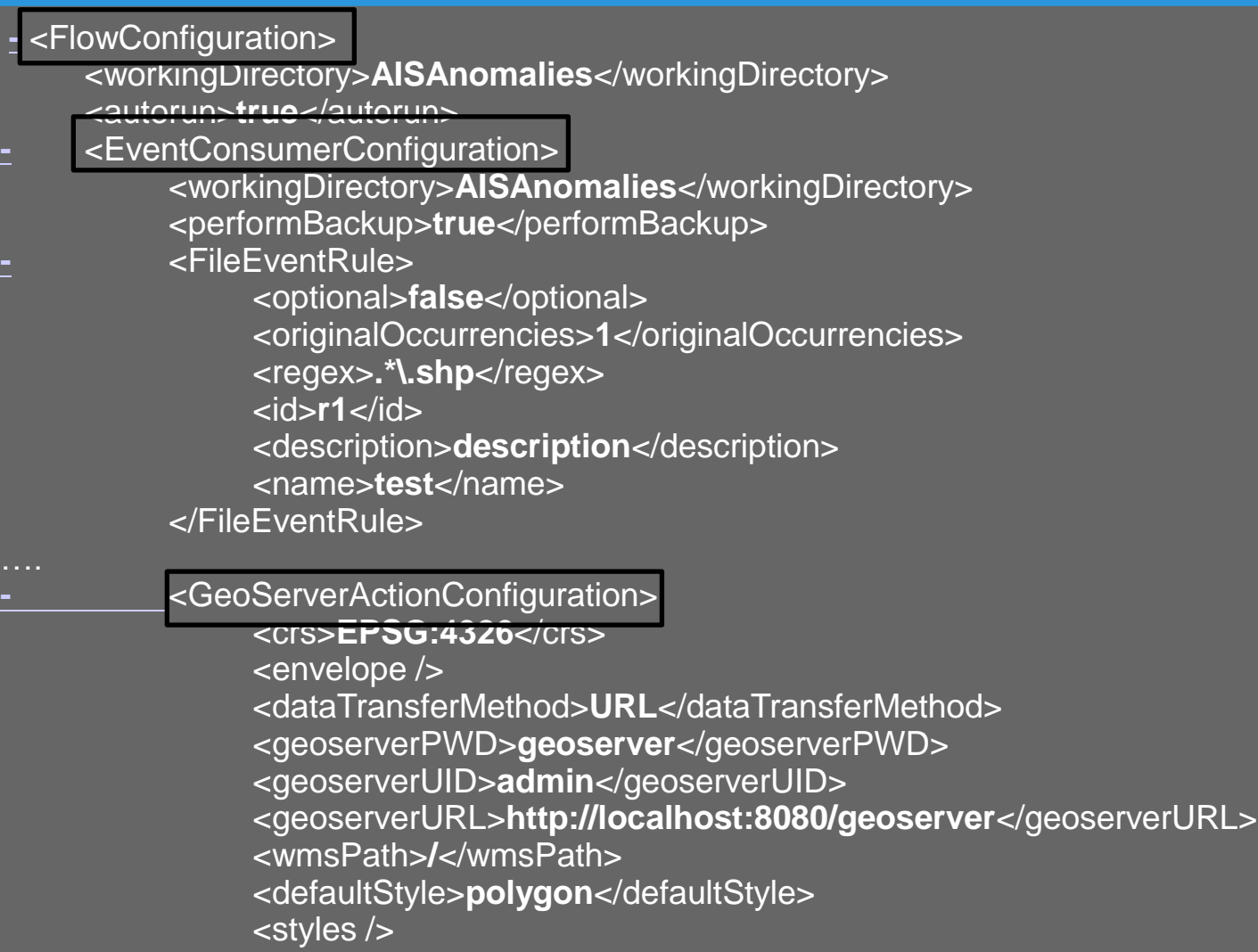

</GeoServerActionConfiguration>

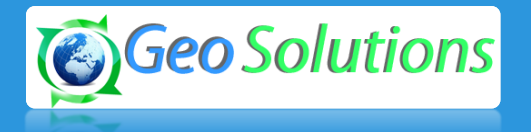

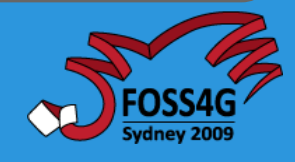

# **GeoBatch:Sample Flow**

**-** <GeoServerActionConfiguration>

<crs>**EPSG:4326**</crs>

<envelope />

<dataTransferMethod>**URL**</dataTransferMethod>

<geoserverPWD>**geoserver**</geoserverPWD>

<geoserverUID>**admin**</geoserverUID>

<geoserverURL>**http://localhost:8080/geoserver**</geoserverURL>

<wmsPath>**/**</wmsPath>

<defaultStyle>**polygon**</defaultStyle>

<serviceID>aisAnomaliesGeoServerGeneratorService</serviceID>

<styles />

</GeoServerActionConfiguration>

</EventConsumerConfiguration>

<eventGeneratorConfiguration class="**FsEventGeneratorConfiguration**"> <wildCard>**\*.\***</wildCard> <watchDirectory>**AISAnomalies/in**</watchDirectory> <keepFiles>**true**</keepFiles> <osType>**OS\_UNDEFINED**</osType> <eventType>**FILE\_ADDED**</eventType> </eventGeneratorConfiguration>

<id>**flowAISAnomalies**</id>

<description>**flowAISAnomalies: testing injection of AISAnomalies shapefiles** </description>

<name>**flowAISAnomalies**</name>

</FlowConfiguration>

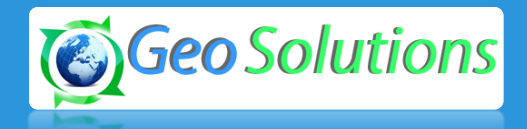

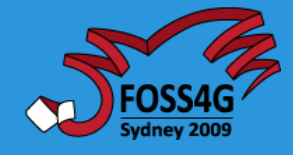

#### **GeoBatch: New UI**

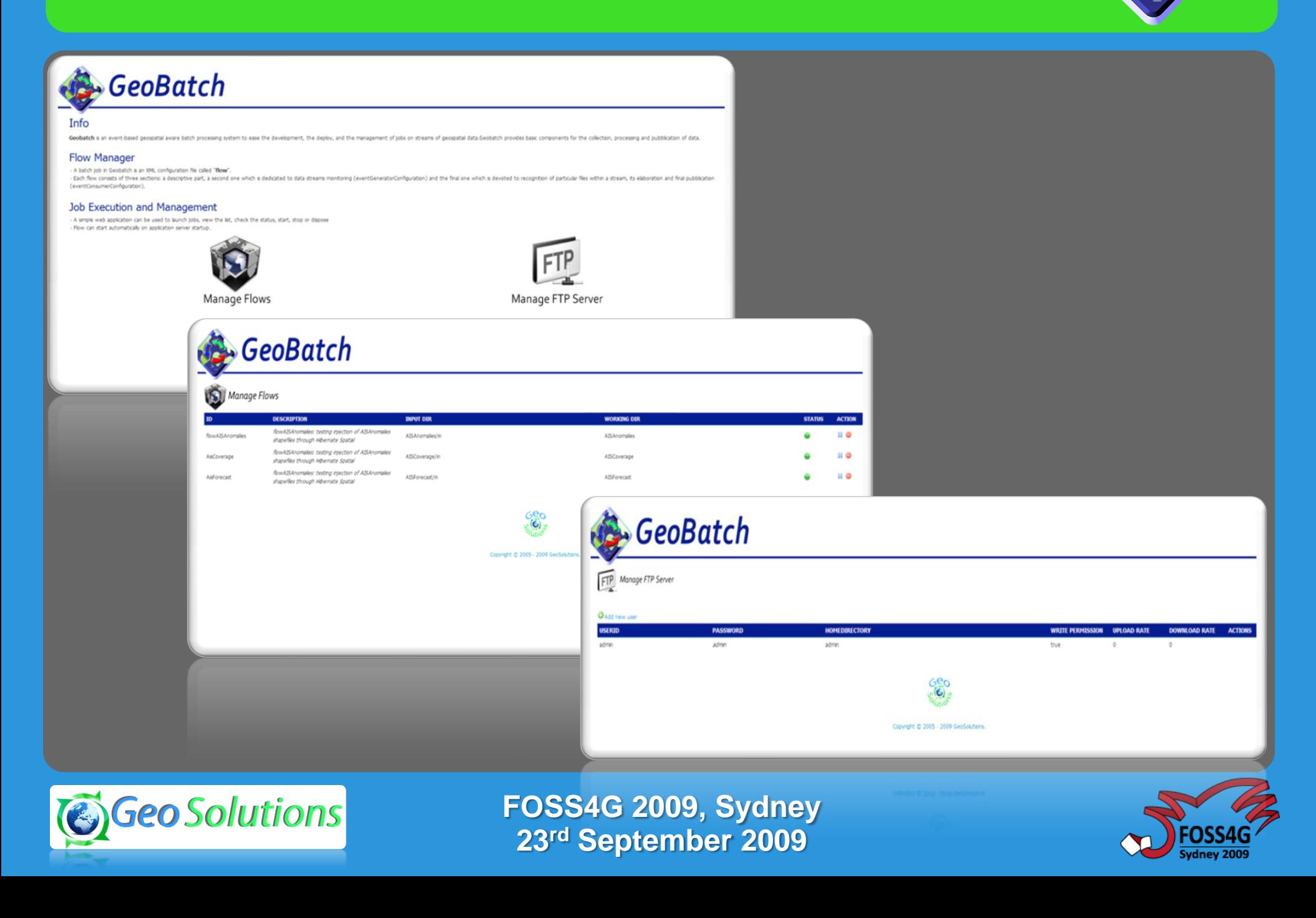

# **Management/Dissemination/Exploitation**

- **Raw Data Storage and Dissemination**
- **Metadata Storage and Dissemination**
	- **Index & Search Capabilities for data**
- **Service Discovery**
	- **Index & Search Capabilities for services**
- **Raw Data Portrayal**
	- **Coverage Maps**
	- **Feature Maps**
- **Processing**

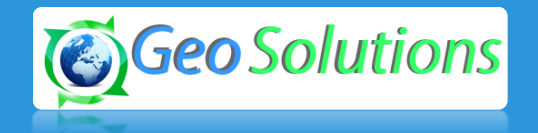

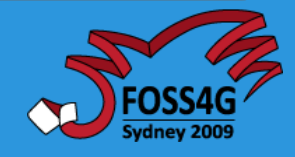

#### **GeoServer**

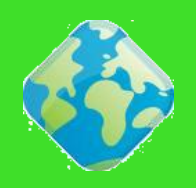

- **GeoSpatial enterprise gateway**
	- **Management raster and vector data**
- **Standards compliant**
	- **OGC WCS 1.0 - 1.1.1 (RI)**
	- **OGC WFS 1.0 - 1.1 (RI)**
	- **OGC WMS 1.1.1**
	- **OGC WPS 1.0**
- **Google support**
	- **KML, GeoSearch, etc..**
- **Enterprise ready (almost!)**

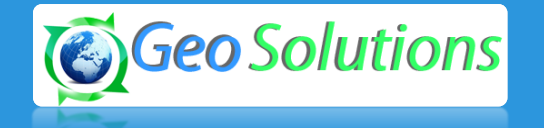

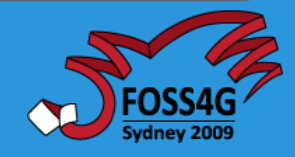

# **GeoServer: Limits/Shortfalls**

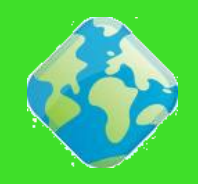

- **In-memory internal catalog**
	- **Non transactional, Scale sub-optimally**
	- **Replication is problematic**
- **File Based Configuration**
	- **Non transactional, Scale sub-optimally**
	- **Replications is problematic**
- **File based Coverage support (can be overcome easily)**
- **1 CoverageStore 1 Coverage (can be overcome, not easily)**
- **Embedding/Controlling GeoServer can be difficult**
	- **REST uses HTTP always**
	- **REST is non transactional**
- **No Time and Height/Depth support for raster**
- **No CSW or ebRIM support (yet!)**
- **WCS support needs to be improved**

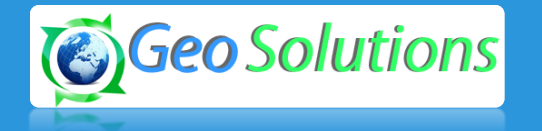

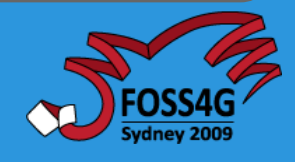

# **GeoServer: Hibernate catalog**

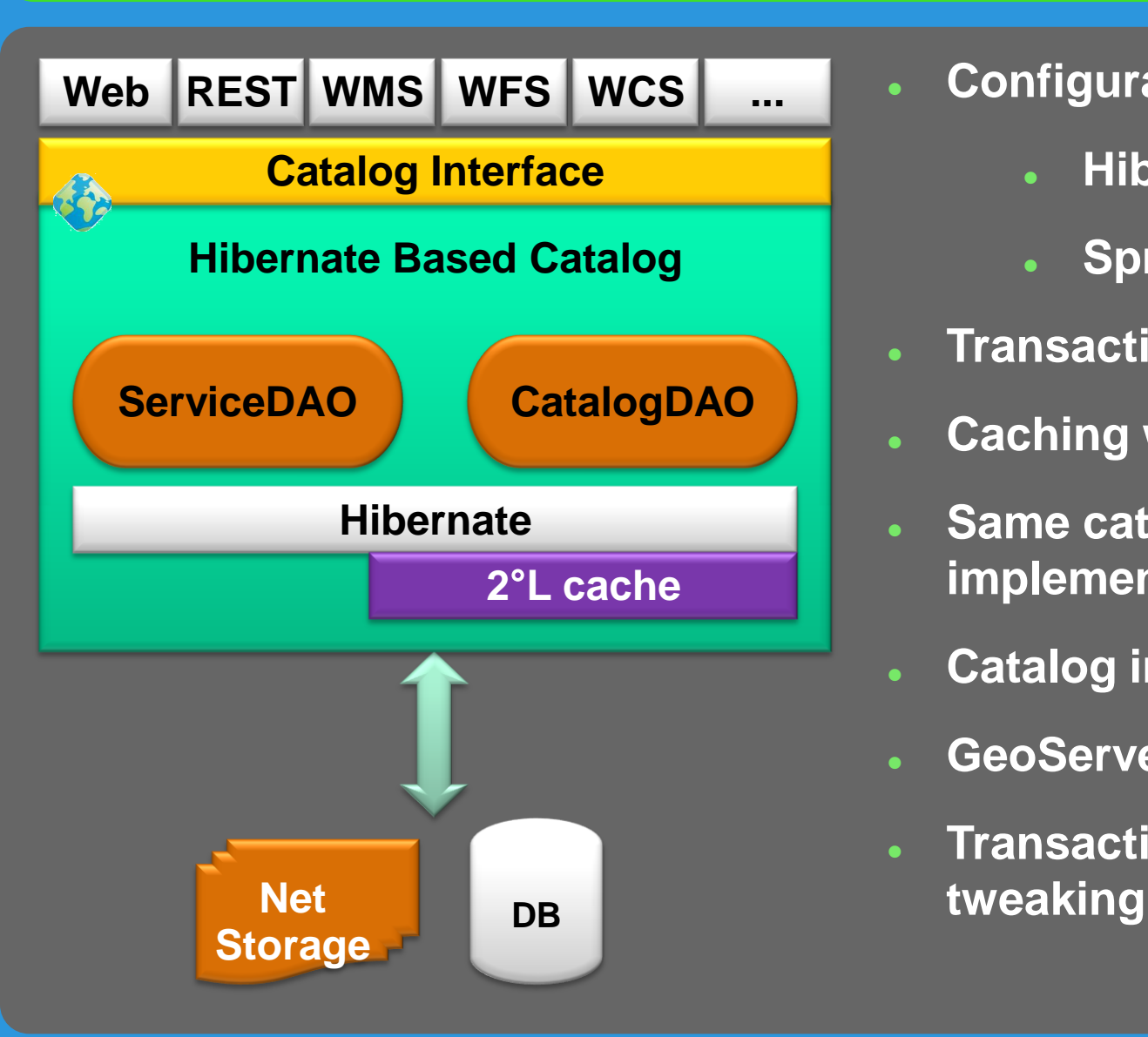

- **Configuration stored in DB**
	- **Hibernate**
	- **Spring based Dao**
- **Transactions via Spring/EJB3**
- **Caching with EhCache**
- **Same catalog interface, different implementation**
- **Catalog interface needs tweaking**
- **GeoServer UI still needs tweaking**
- **Transaction demarcation needs**

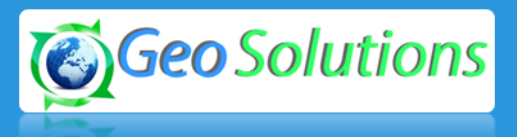

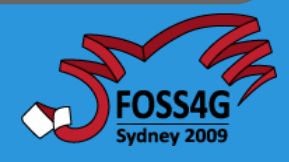

# **GeoServer: Hibernate catalog**

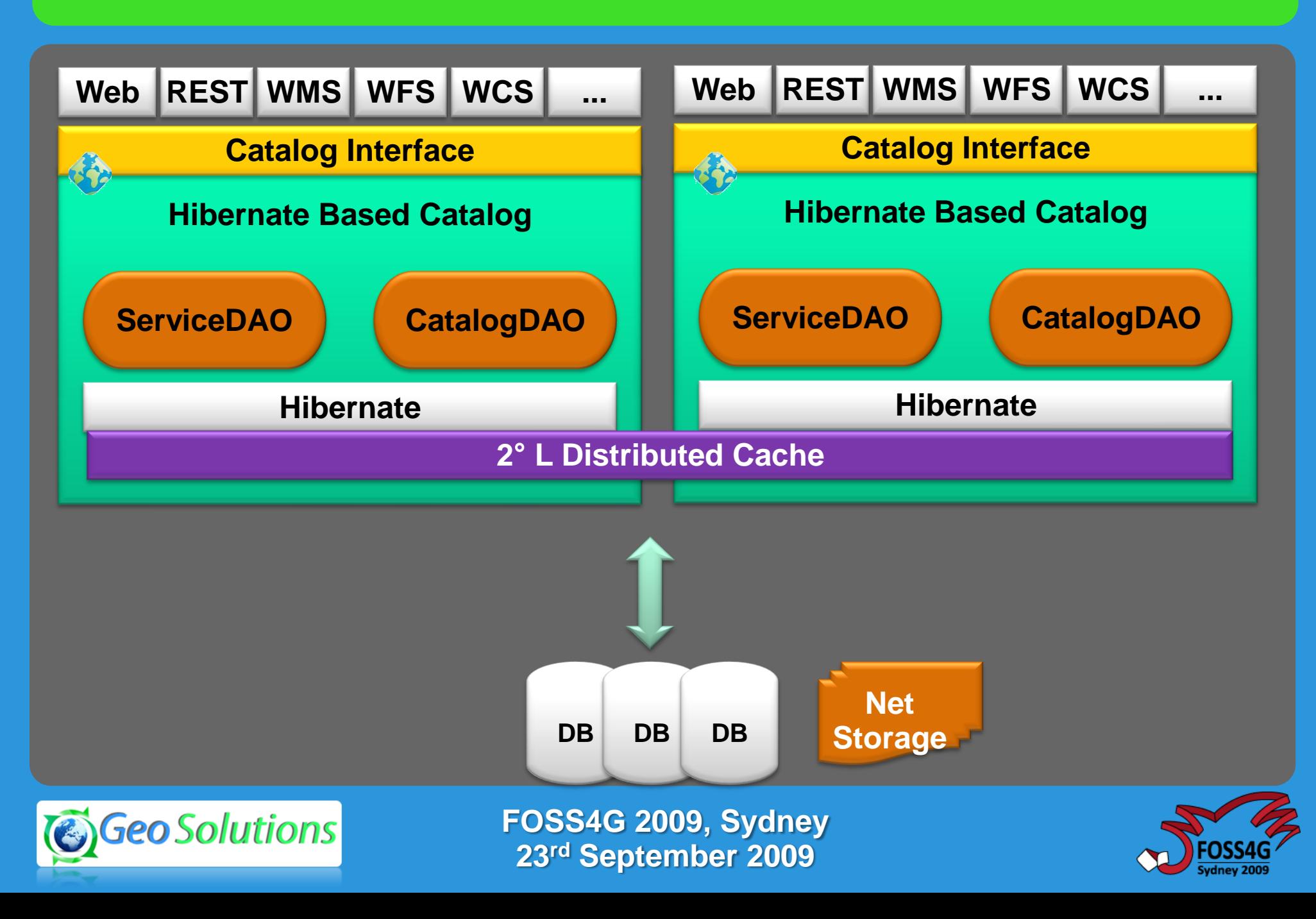

# **GeoServer: Transactional API**

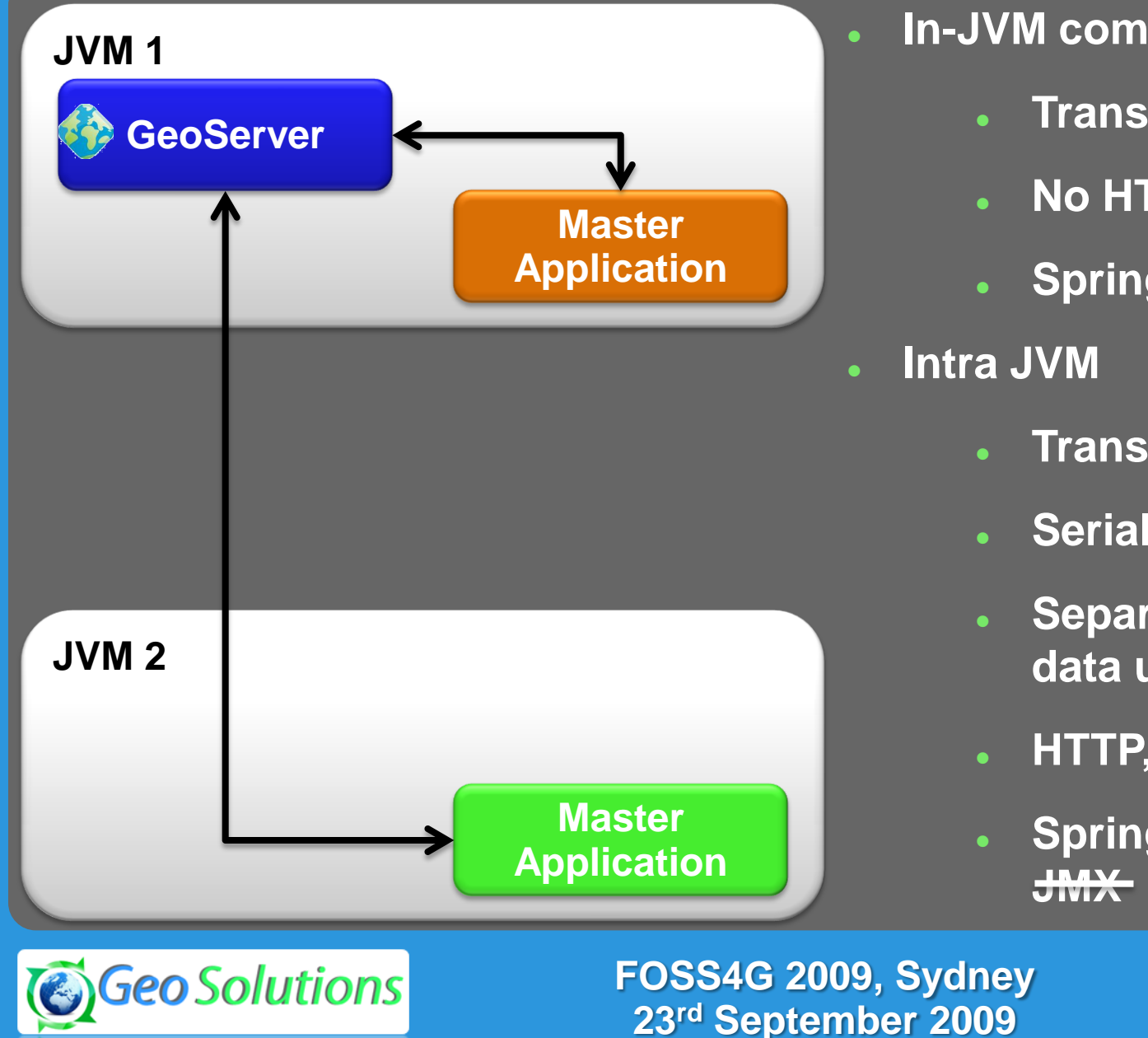

- **In-JVM communication**
	- **Transactional**
	- **No HTTP, No Serialization**
	- **Spring, EJB3, JMX**
	- **Transactional**
	- **Serialization is involved**
	- **Separate mechanism for data upload**
	- **HTTP, TCP, etc…**
	- **Spring Remoting, EJB3,**

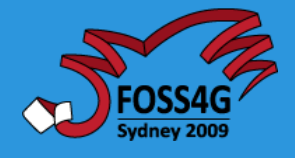

#### **GeoServer: Advanced Raster**

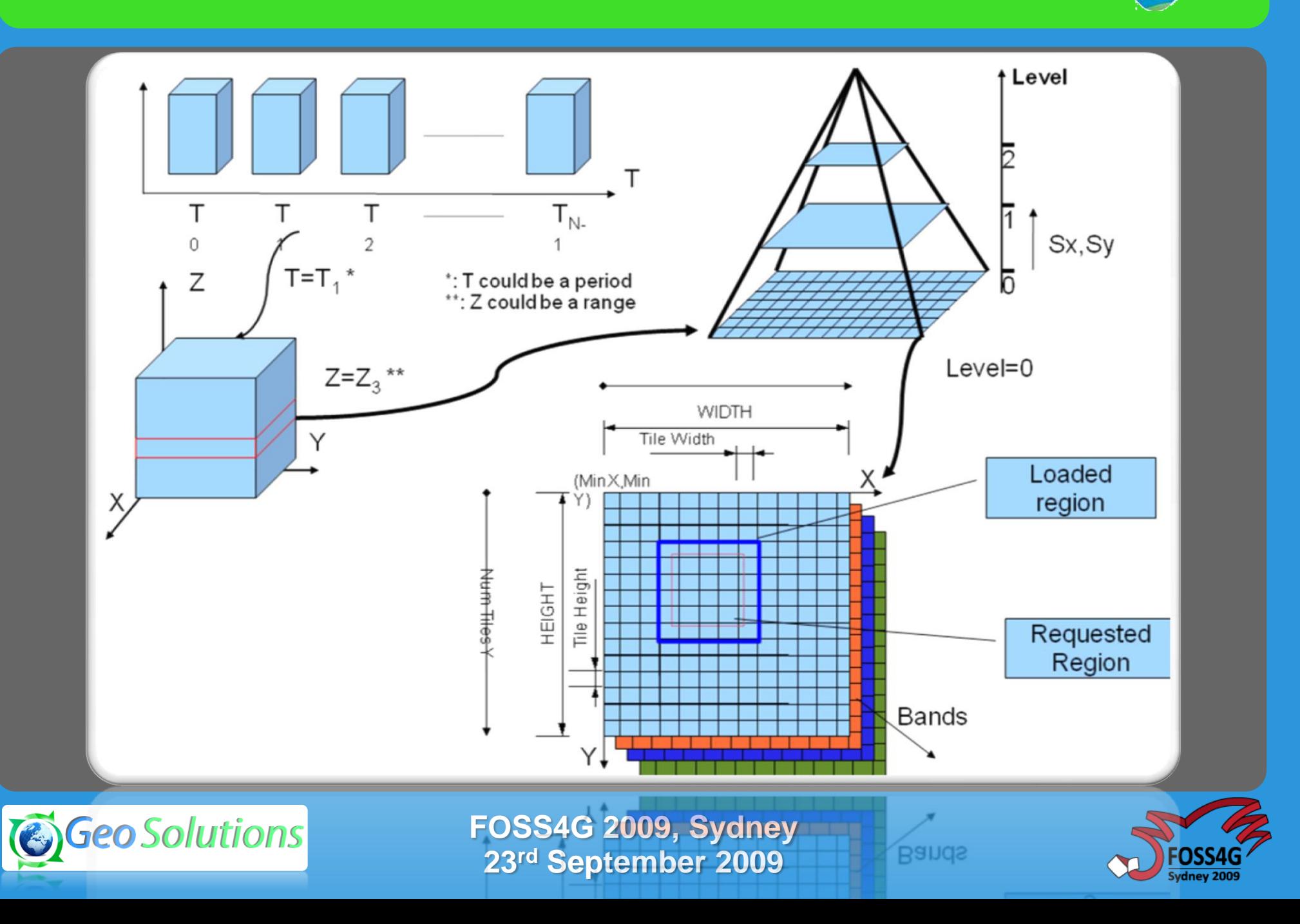

#### **GeoServer: RasterVault**

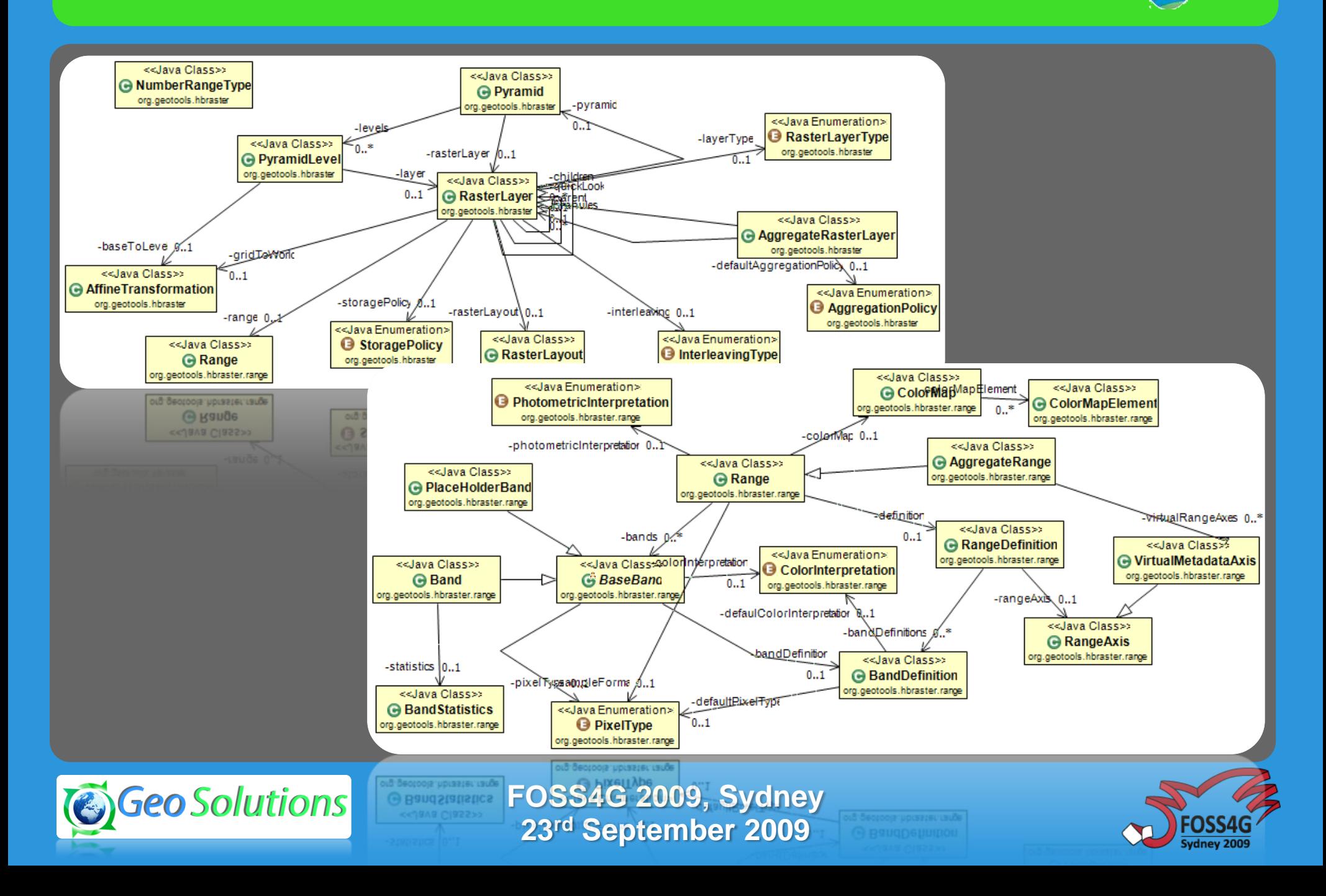

# **GeoServer: RasterVault**

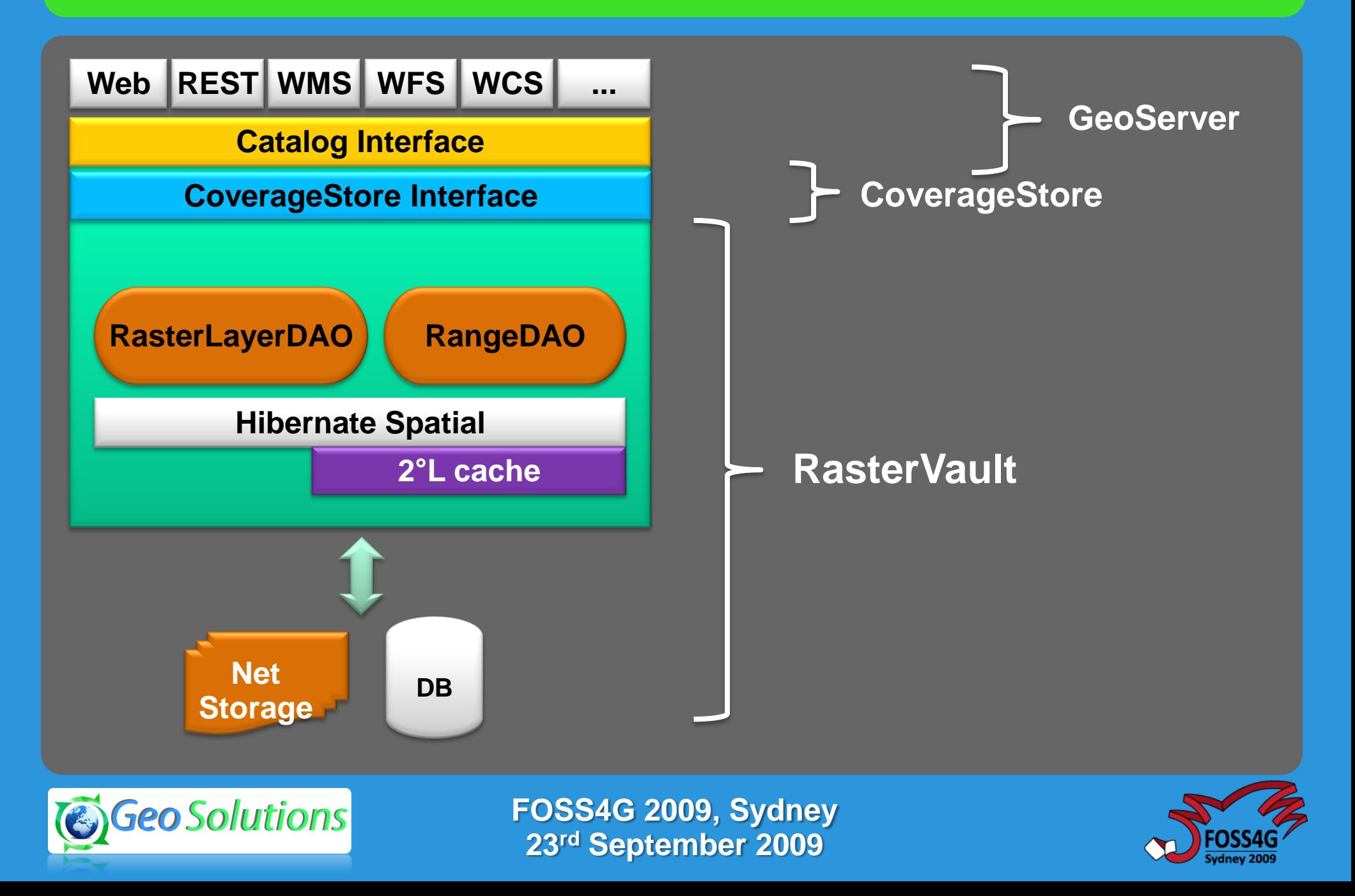

# **Index & Search Capabilities: ebRIM**

- **Registry versus Repository**
- **Flexible Information Model**
- **Object Lifecycle Management**
- **Content Management Service**
- **Event Notification**
- **Protocol Bindings**
- **Publish-Find-Subscribe(Consume)**

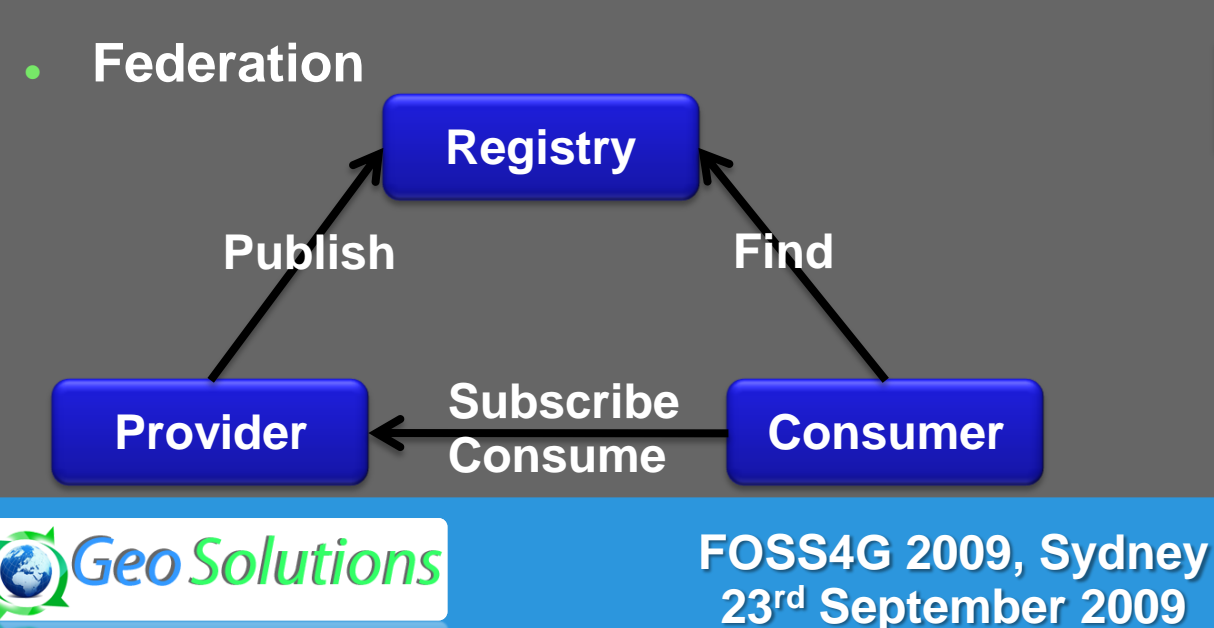

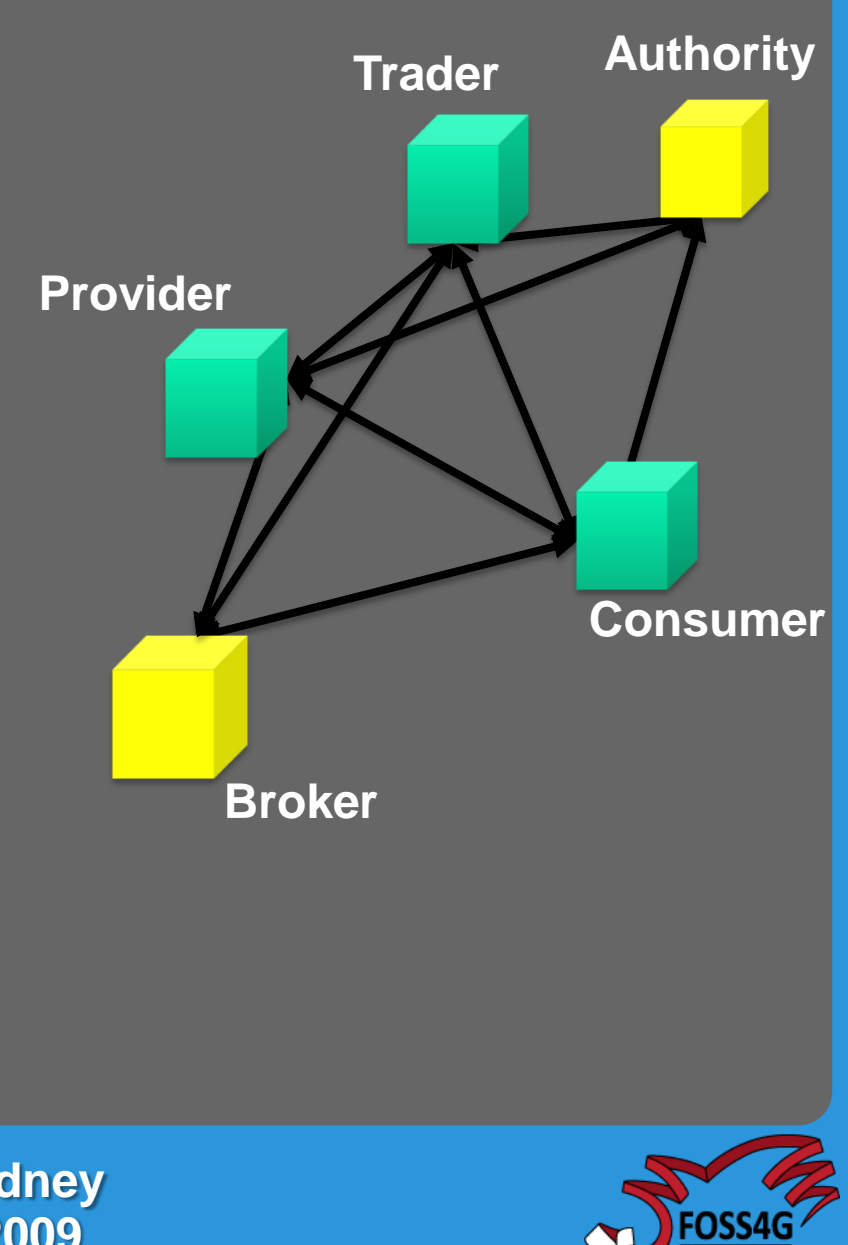

# **ERGO Buddata EbRR**

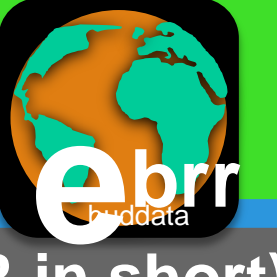

- **Open Source ebXML Registry/Repository (or ebRR in short)**
- **ESA founded ERGO project lead by Intecs**
- **OGC specifications implemented**
	- **07-110r4: CSW-ebRIM Registry Service - Part 1: ebRIM profile of CSW (1.0.1)**
	- **07-144r4: CSW-ebRIM Registry Service – Part 2: Basic extension package (1.0.1)**
	- **07-038: OGC Cataloguing of ISO Metadata (CIM) using the ebRIM profile of CS-W (0.1.11)**
	- **06-131r6: EO Products Extension Package for ebRIM (ISO/TS 15000- 3) Profile of CSW 2.0**
- **Code on Google Code ([http://code.google.com/p/buddata](http://code.google.com/p/buddata-ebxml-registry/)[ebxml-registry/\)](http://code.google.com/p/buddata-ebxml-registry/)**
- **Wiki ERGO project (ESA HMA wiki)**

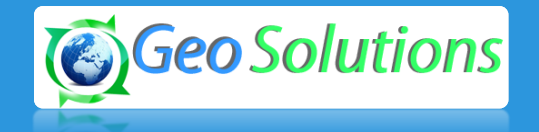

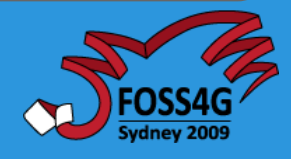

# **EbRR: Architecture overview**

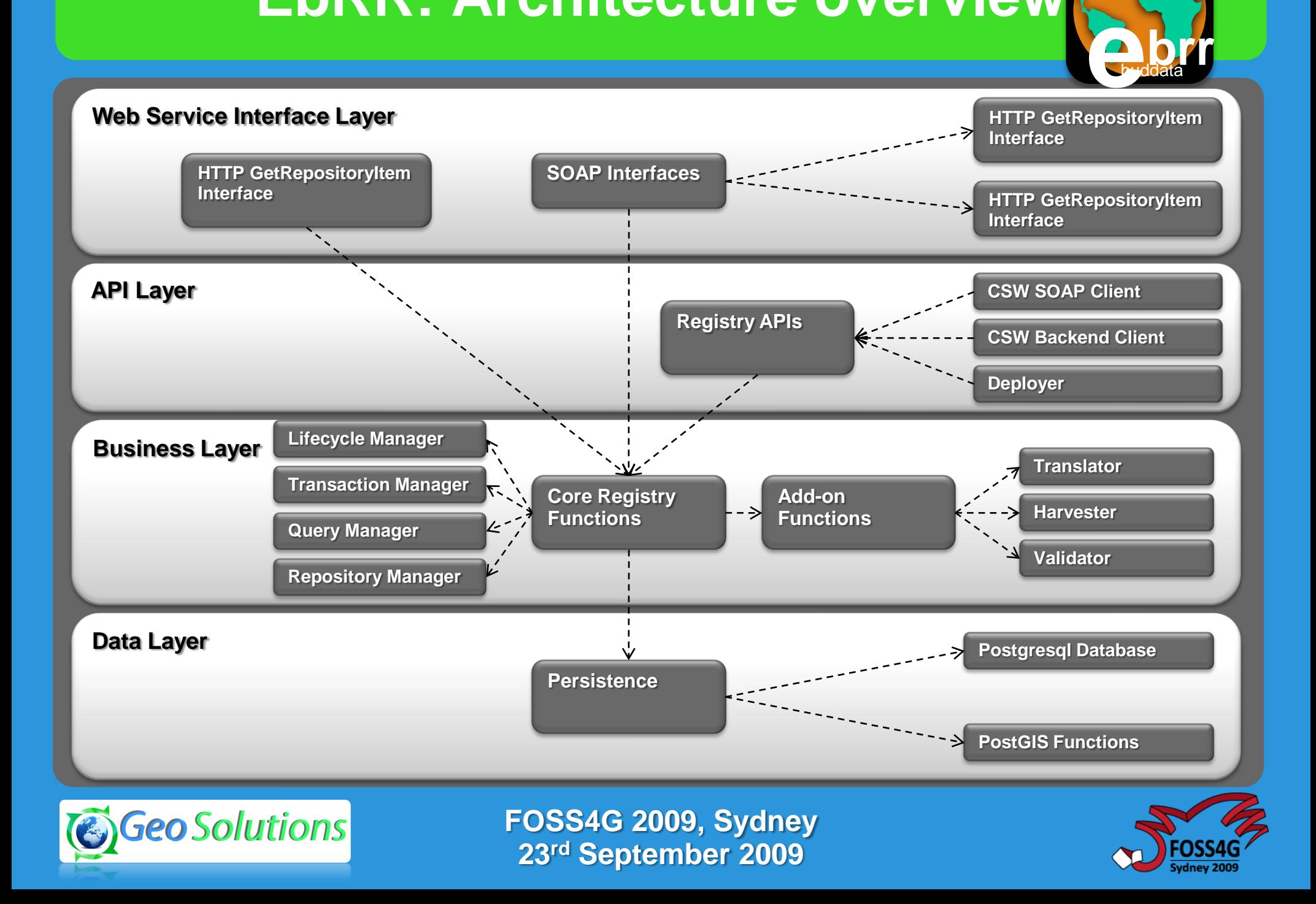

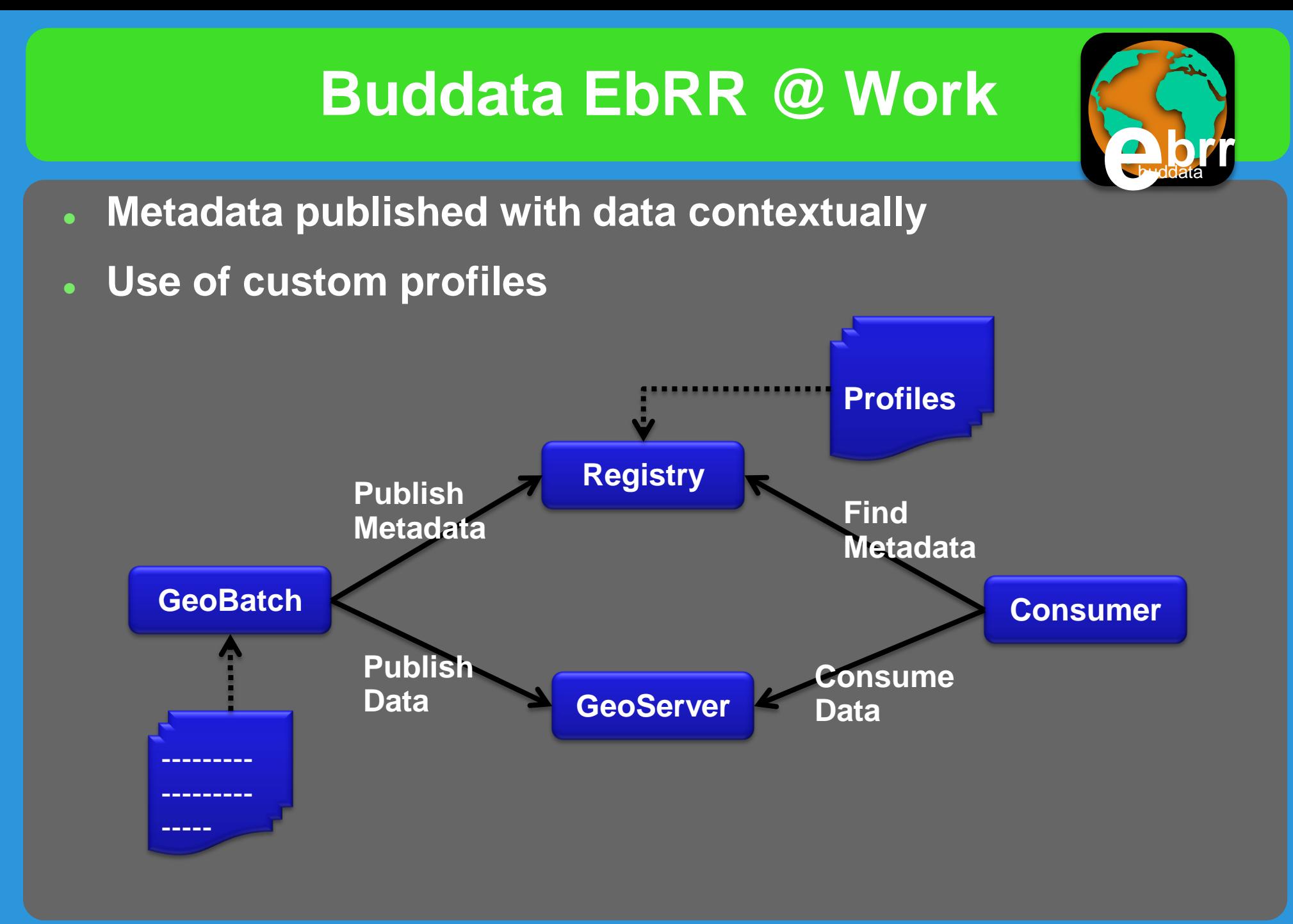

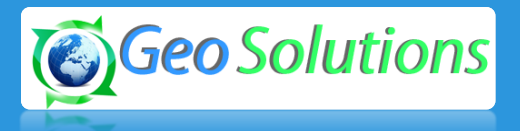

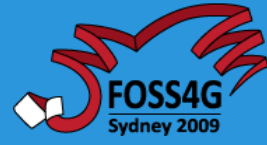

# **GeoPortal: geoSDI - ERA**

- **Modular/Extensible Rapid-mapping Web Application**
- **EXT-GWT + Openlayers + Hibernate Spatial + Spring**

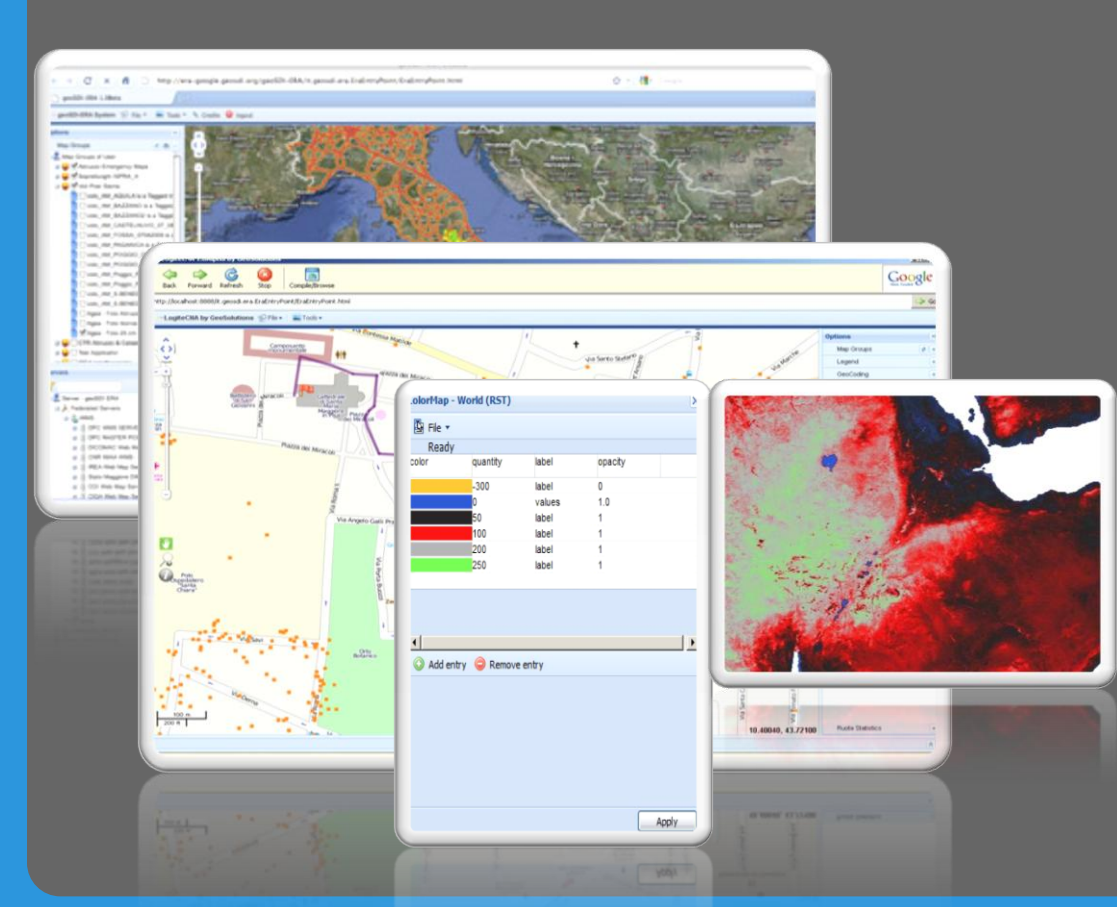

- **Core components to perform basic actions**
	- **OpenLayers integration**
	- **Layers Wide search**
	- **Layer Tree**
	- **Security subsystem**
	- **Style editor (ongoing)**
- **Plugin Engine to perform specific tasks**
	- **Routing, geocoding, etc..**
- **GEOGWT?**
	- **GEOEXT + EXT-GWT**

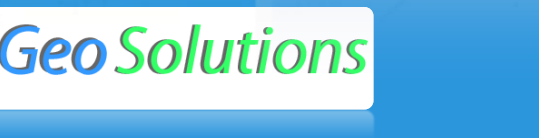

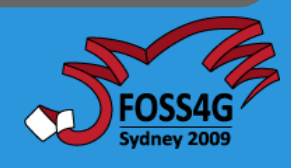

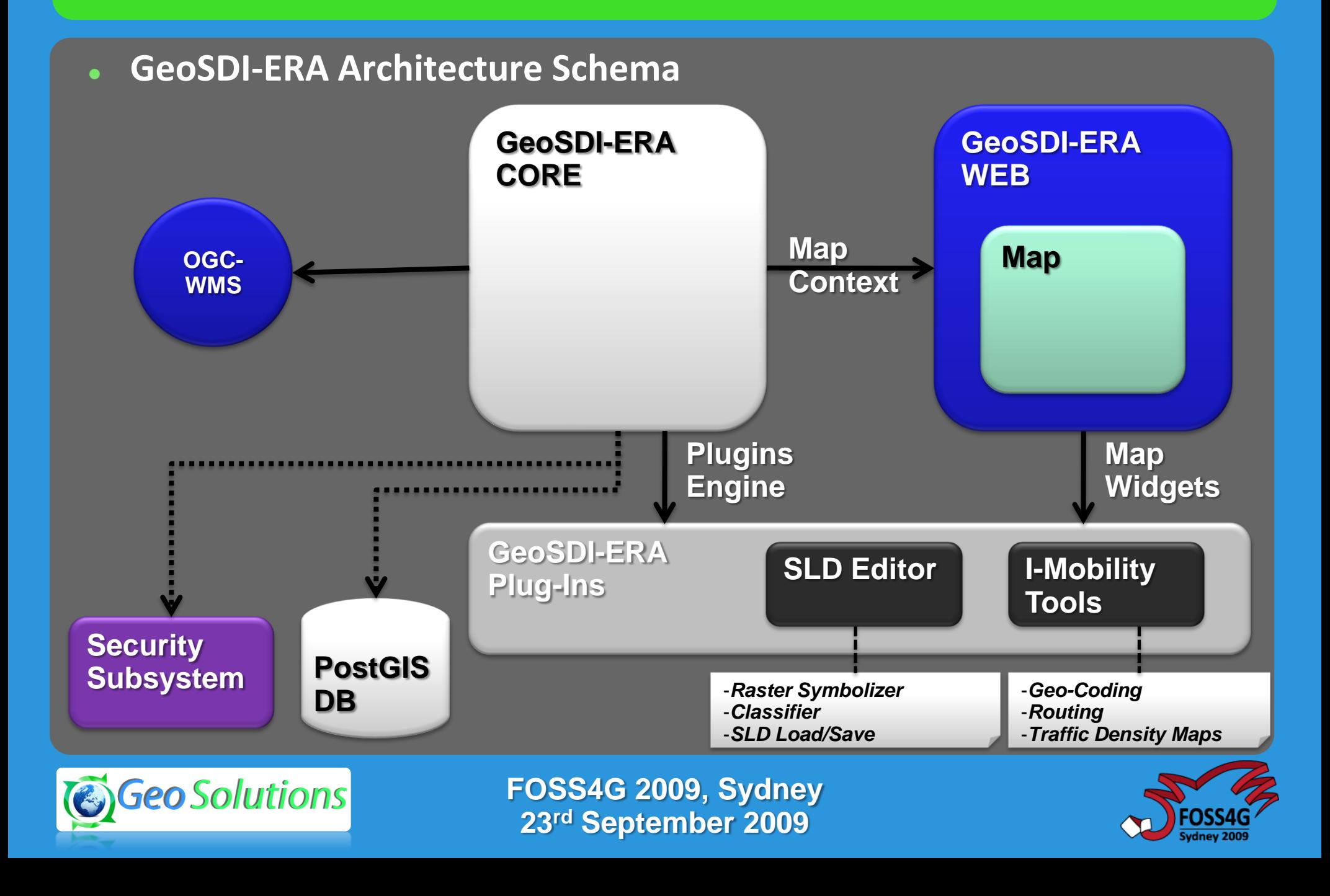

# **Use Case: AIS data management**

- **Automated Identification System (AIS)**
	- **WHF emitter/receiver**
	- **GPS**
- **Continuously recording AIS traffic**
	- **Mediterranean Sea**
	- **Black Sea**
- **Providing support for storage and publishing of the results of the AIS processing**
	- **AIS Coverage**
	- **AIS Forecasts**
	- **AIS Anomalies**
	- *More in the near future, like Radar contacts and Fuse d Tracks*

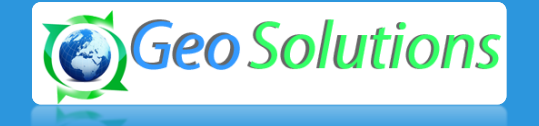

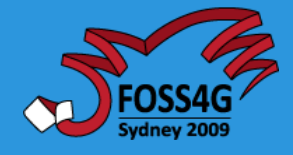

# **Use Case: AIS data management**

 **Fully automatic AIS coverage and anomaly detection ingestion and publishing process. AIS Data Stream** *Standard OGC WMS/WFS clients* **GeoServer GeoBatch**

> **FOSS4G 2009, Sydney 23rd September 2009**

*Google Earth/KML compliant clients*

SGeo Solutions

**PostGIS**

# **Use case: SAS Mission Manager**

- **SAS: Synthetic Aperture Sonar**
- **Sea bed analysis and detection of features/artifacts**

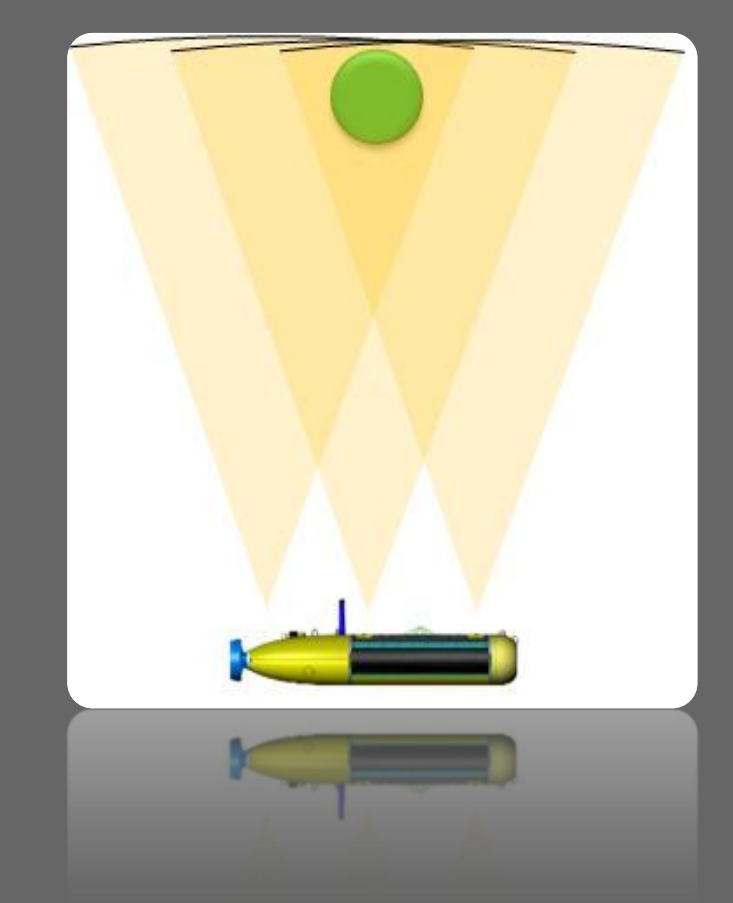

- **Automatic Ingestion of SAS data and metadata**
- **SAS Data preprocessing**
- **SAS mission data management and access**
- **SAS mission data visualization**

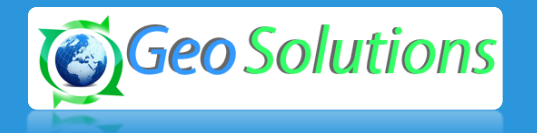

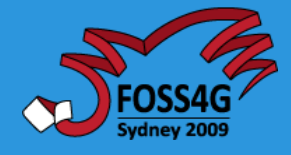

### **Use case: SAS Mission Manager**

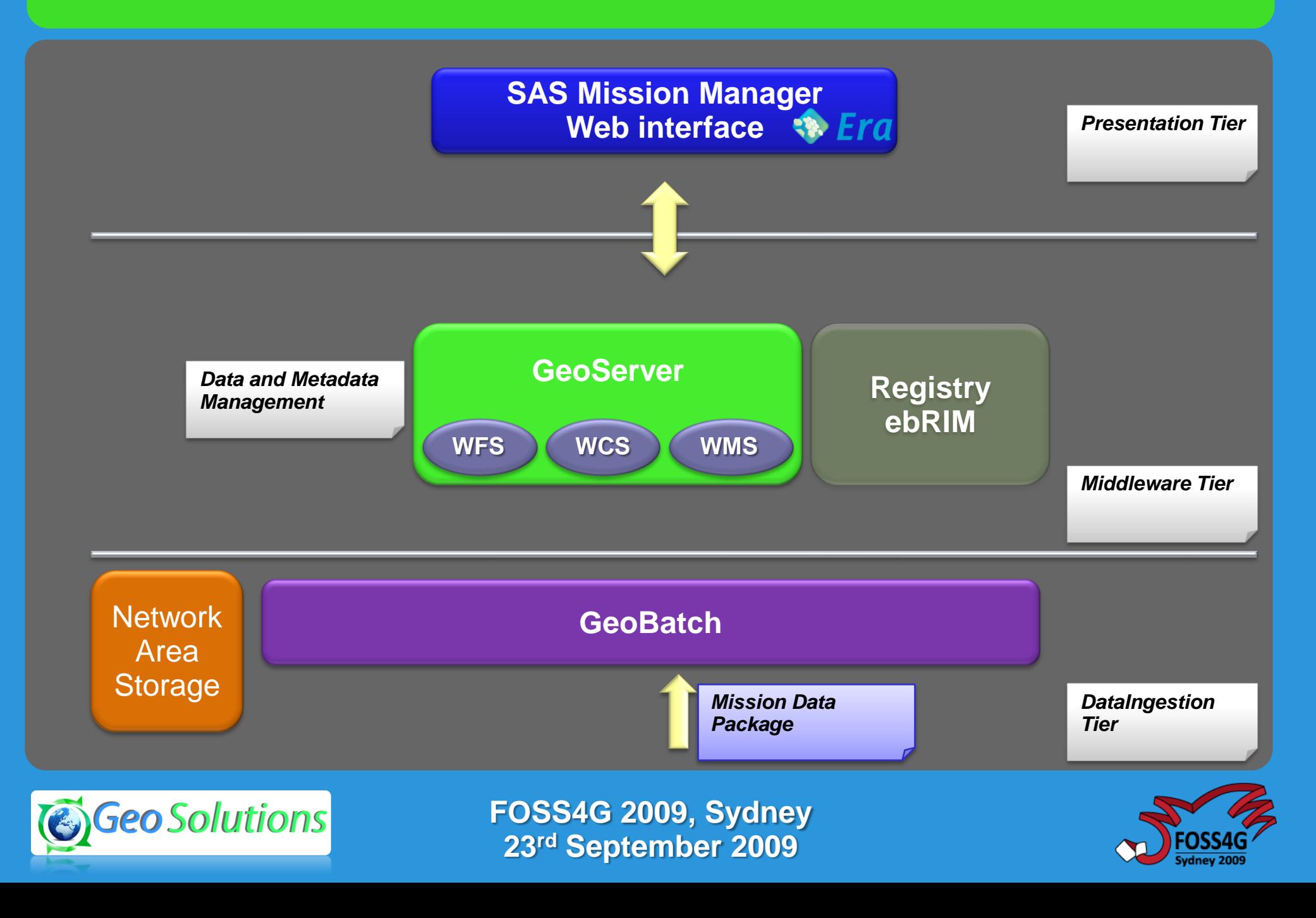

#### **Use case: SAS Mission Manager**

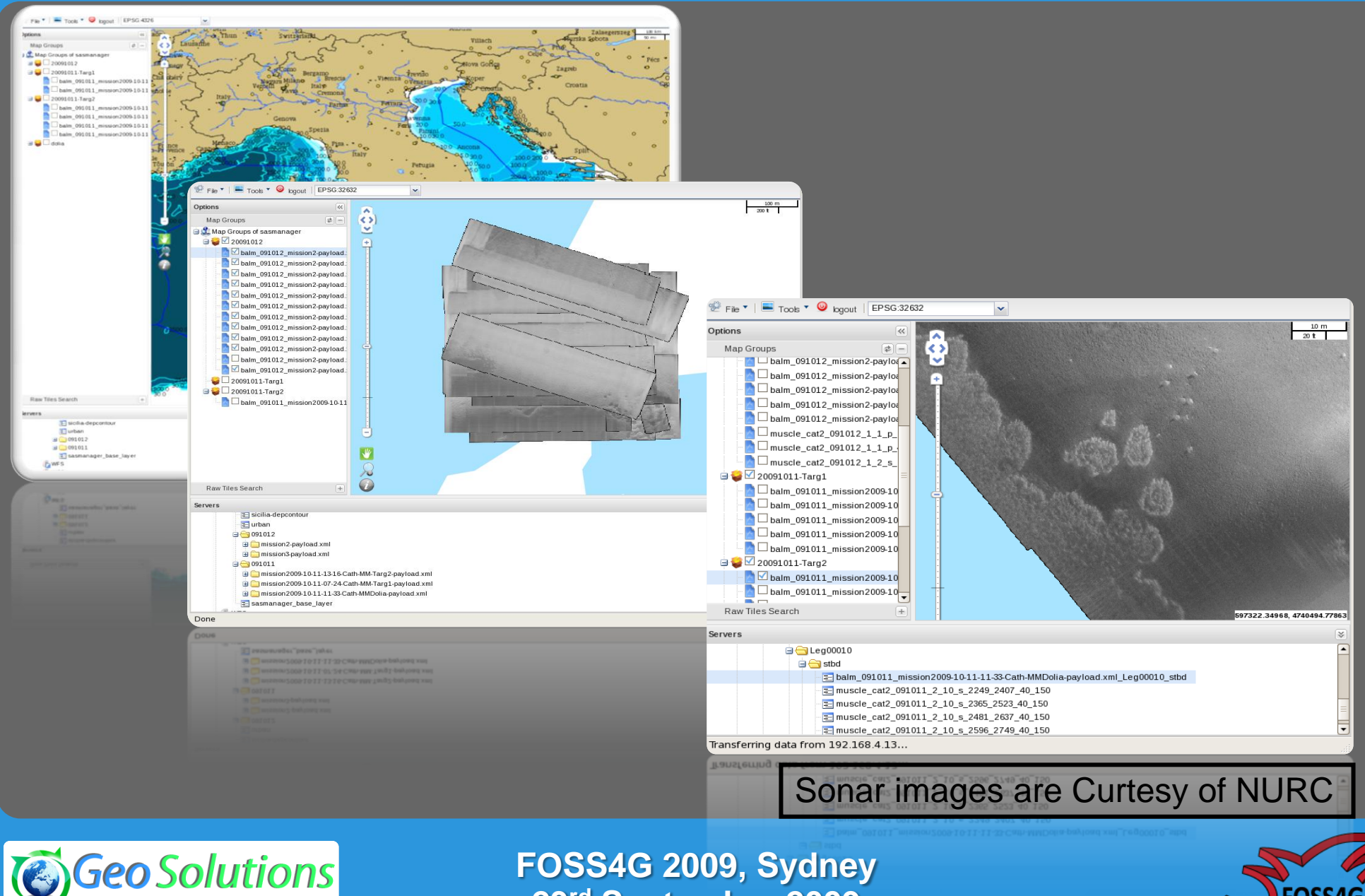

**23rd September 2009**

- **Optimal MetOc models mixing**
	- **Same model, different boundary conditions**
	- **Different model same boundary coinditions**
- **System training (Kalman filter) historycal data**
- **C** Output  $\rightarrow$  Series of weight for optimal MetOc model mixing
- **Result → optimal MetOc model as fusion of weighted models**

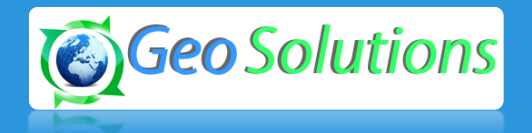

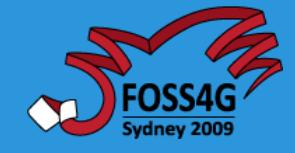

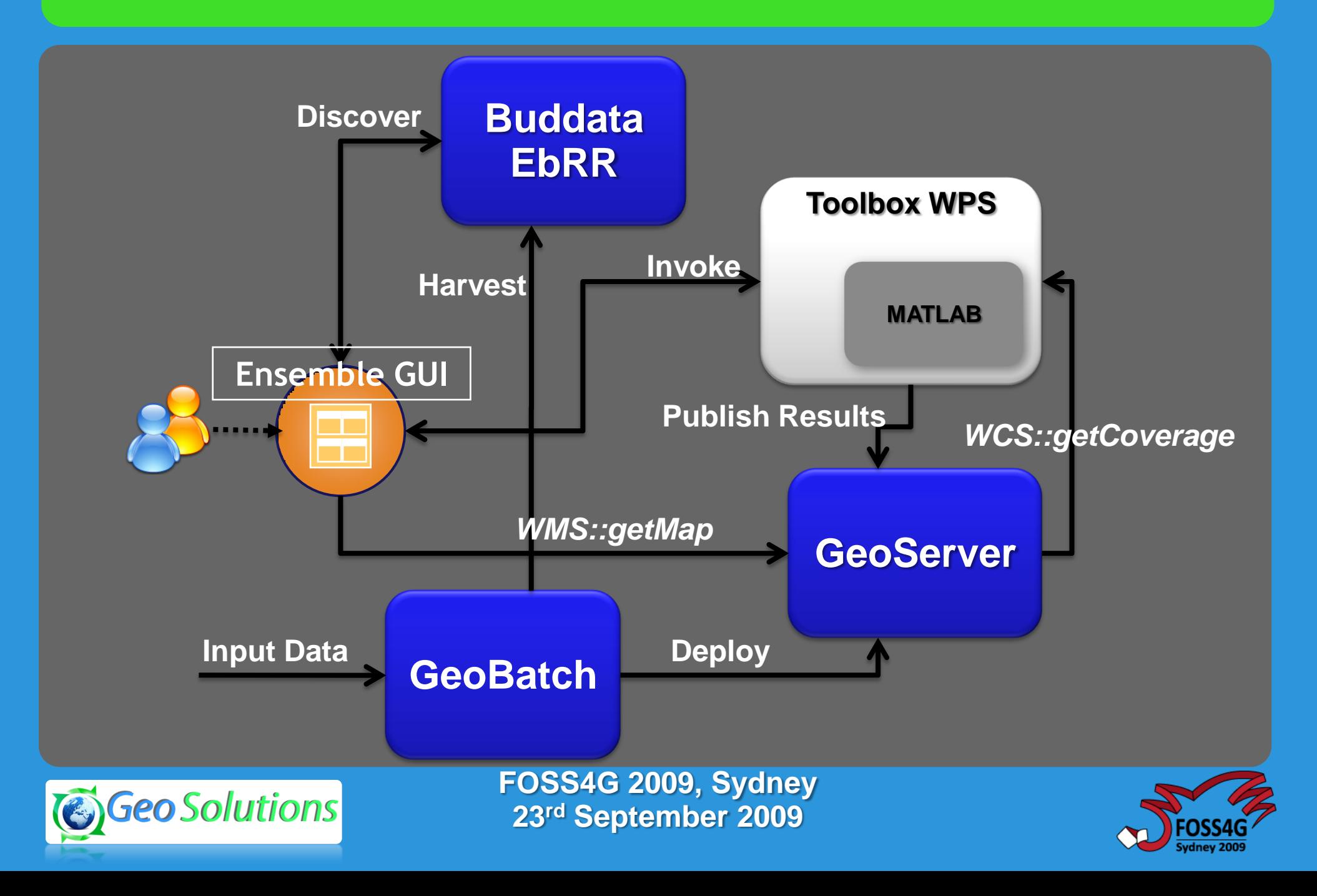

- **Current solution**
	- **Split 3D hyper-cubes of data into a set of 2D slices**
	- **Use registry for registering T and Z**

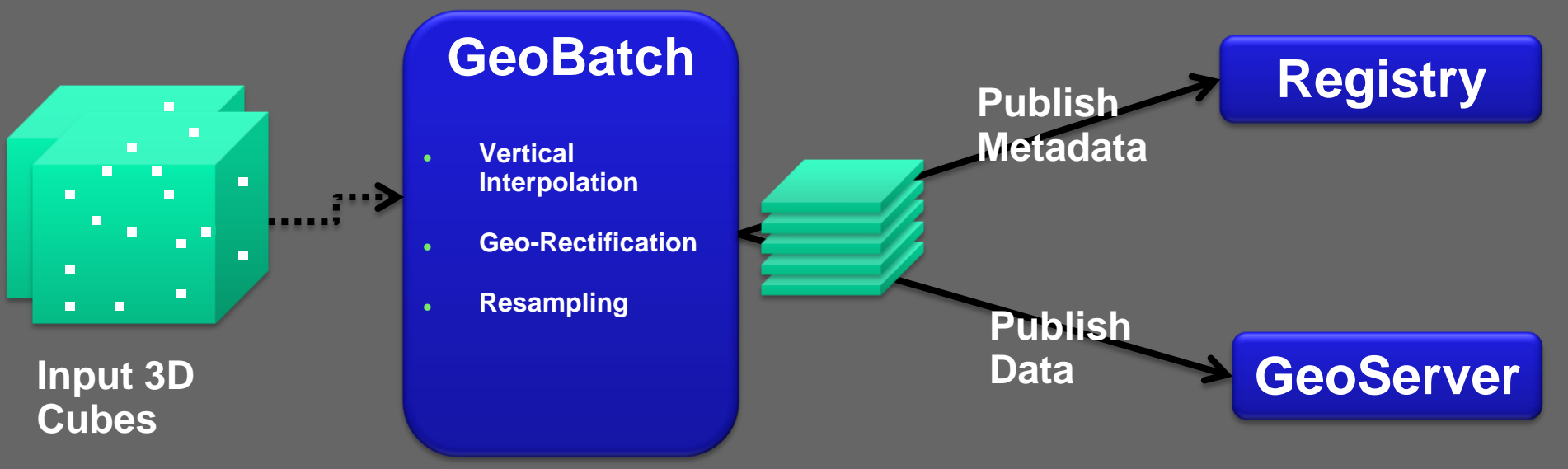

• **Next Step**

**.**

**.**

• **Handle multidim coverages through GeoServer + RasterVault**

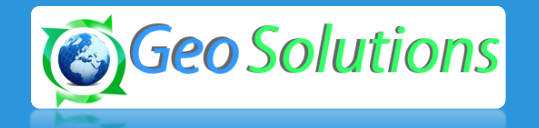

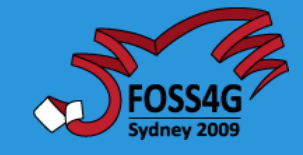

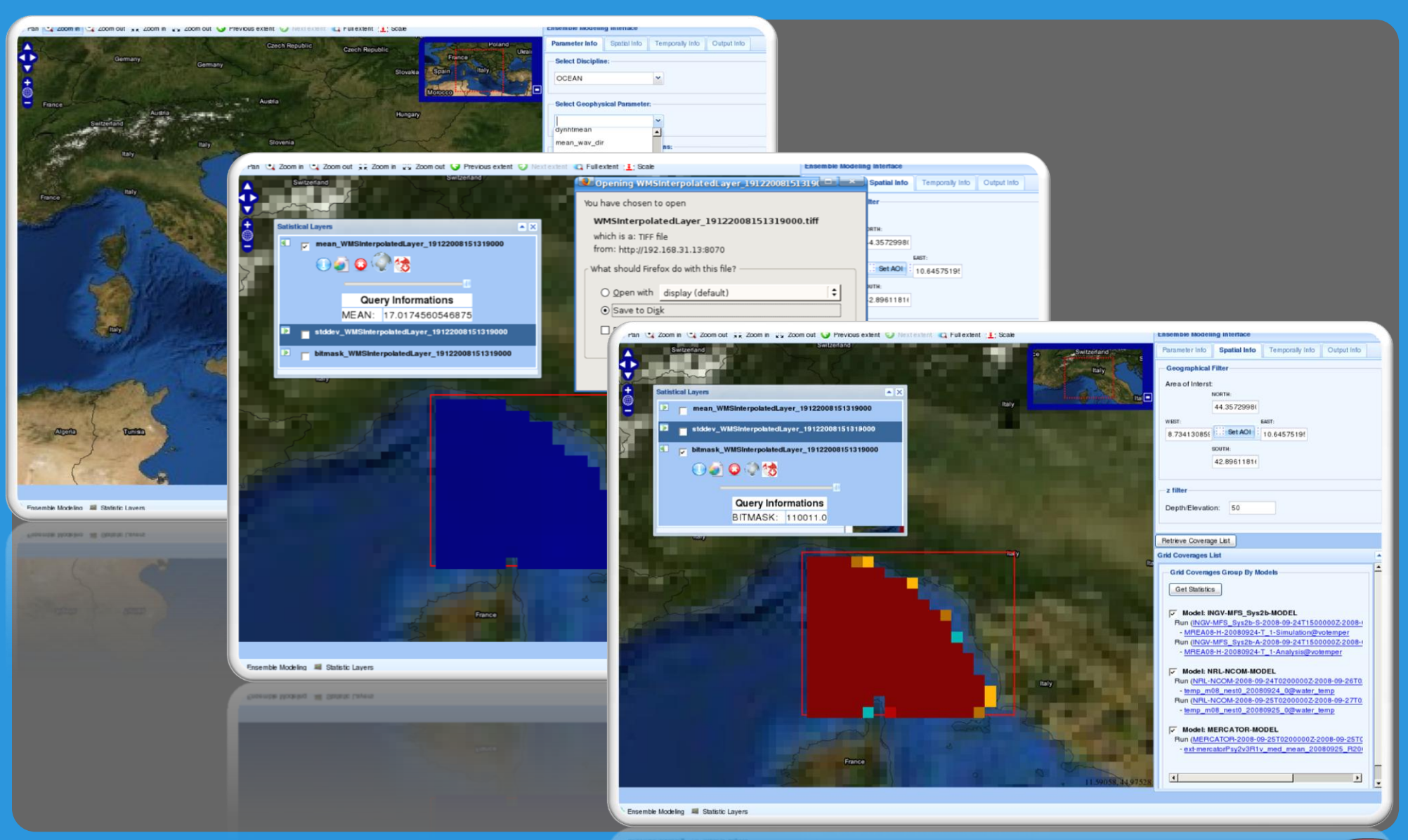

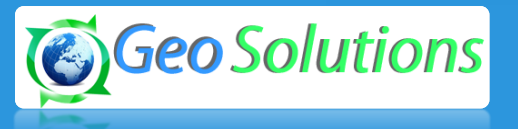

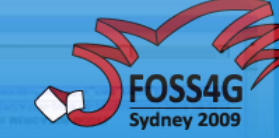

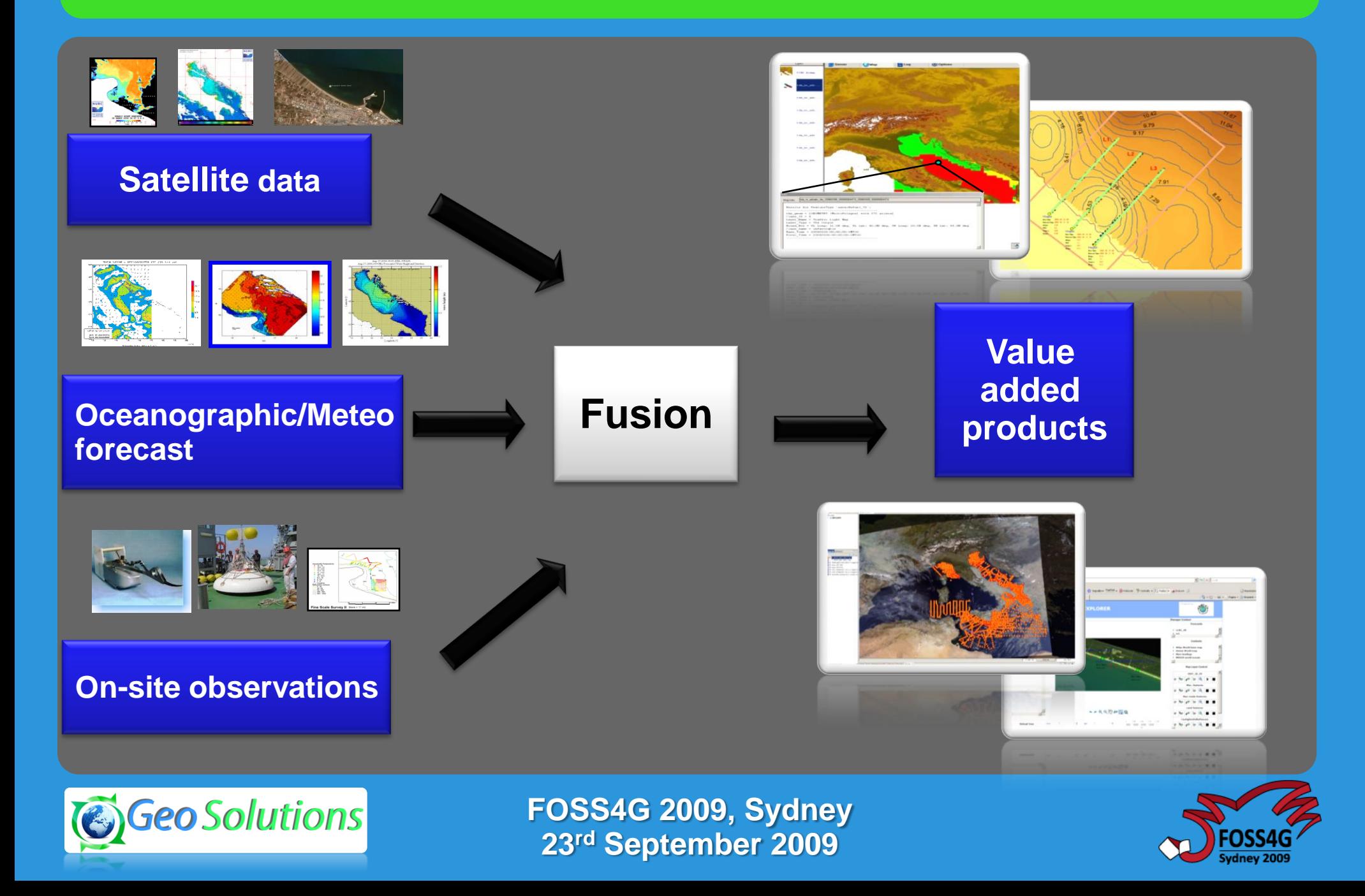

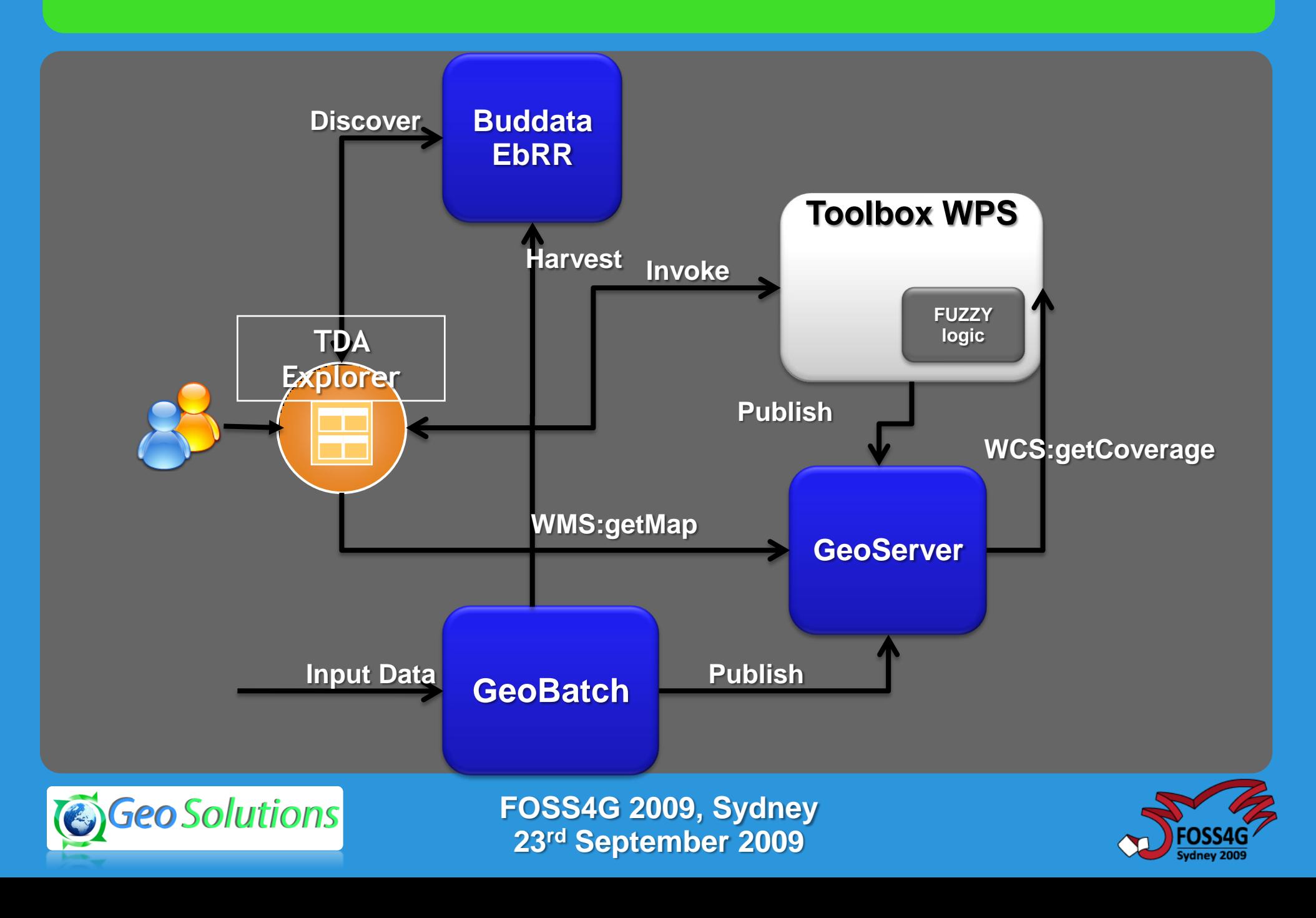

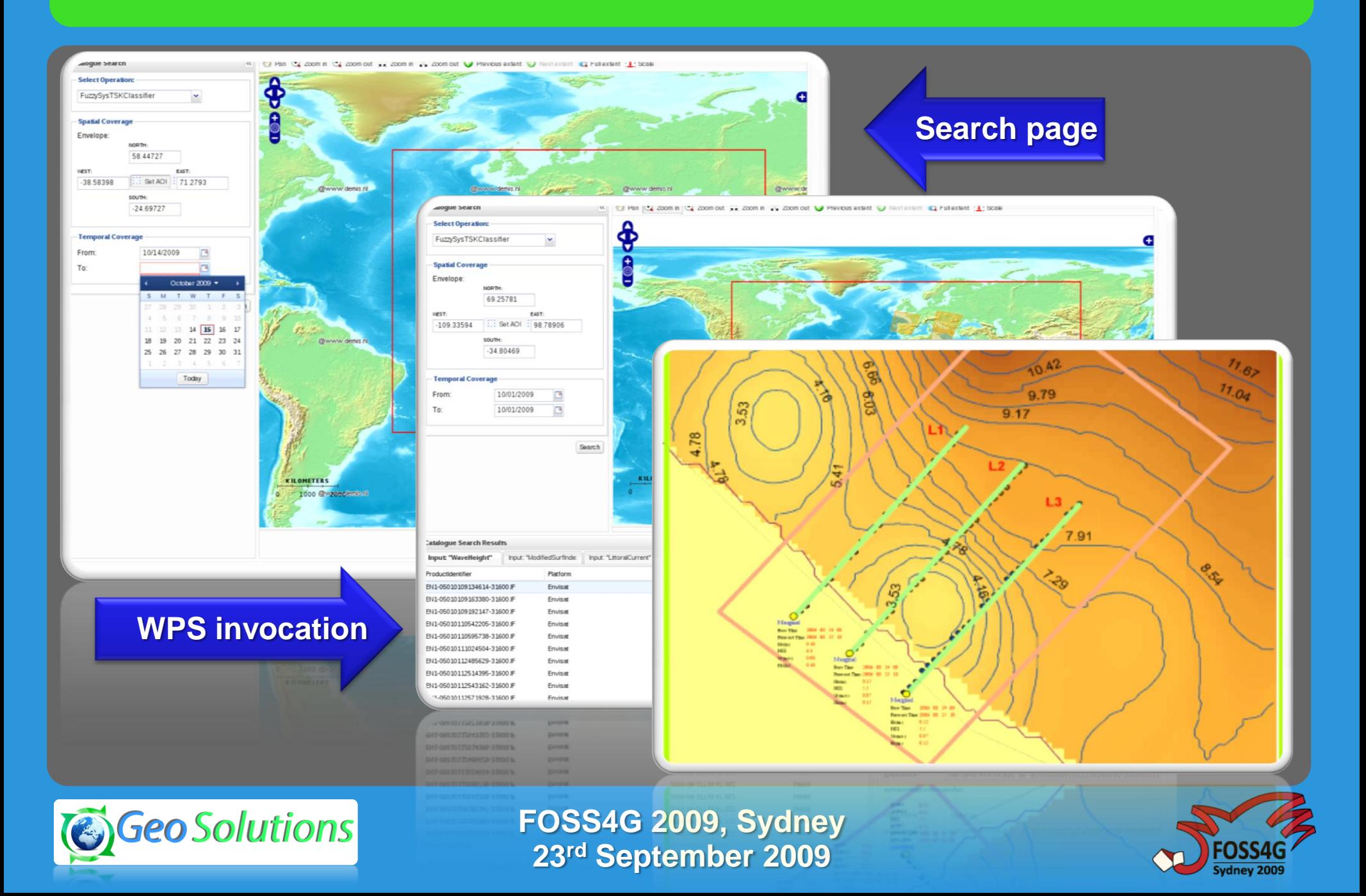

### **Use Case: LAMMA**

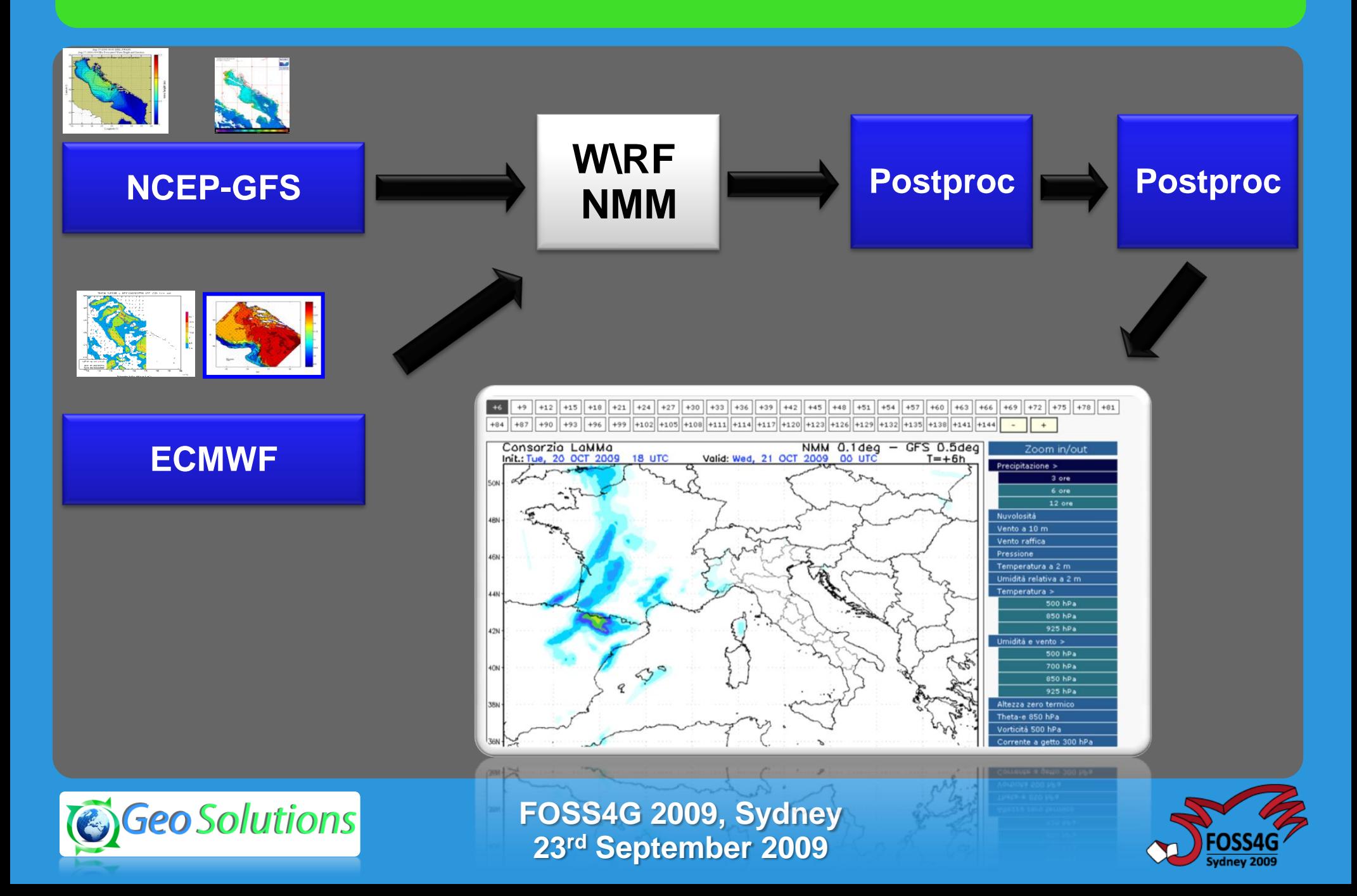

#### **Use Case: LAMMA**

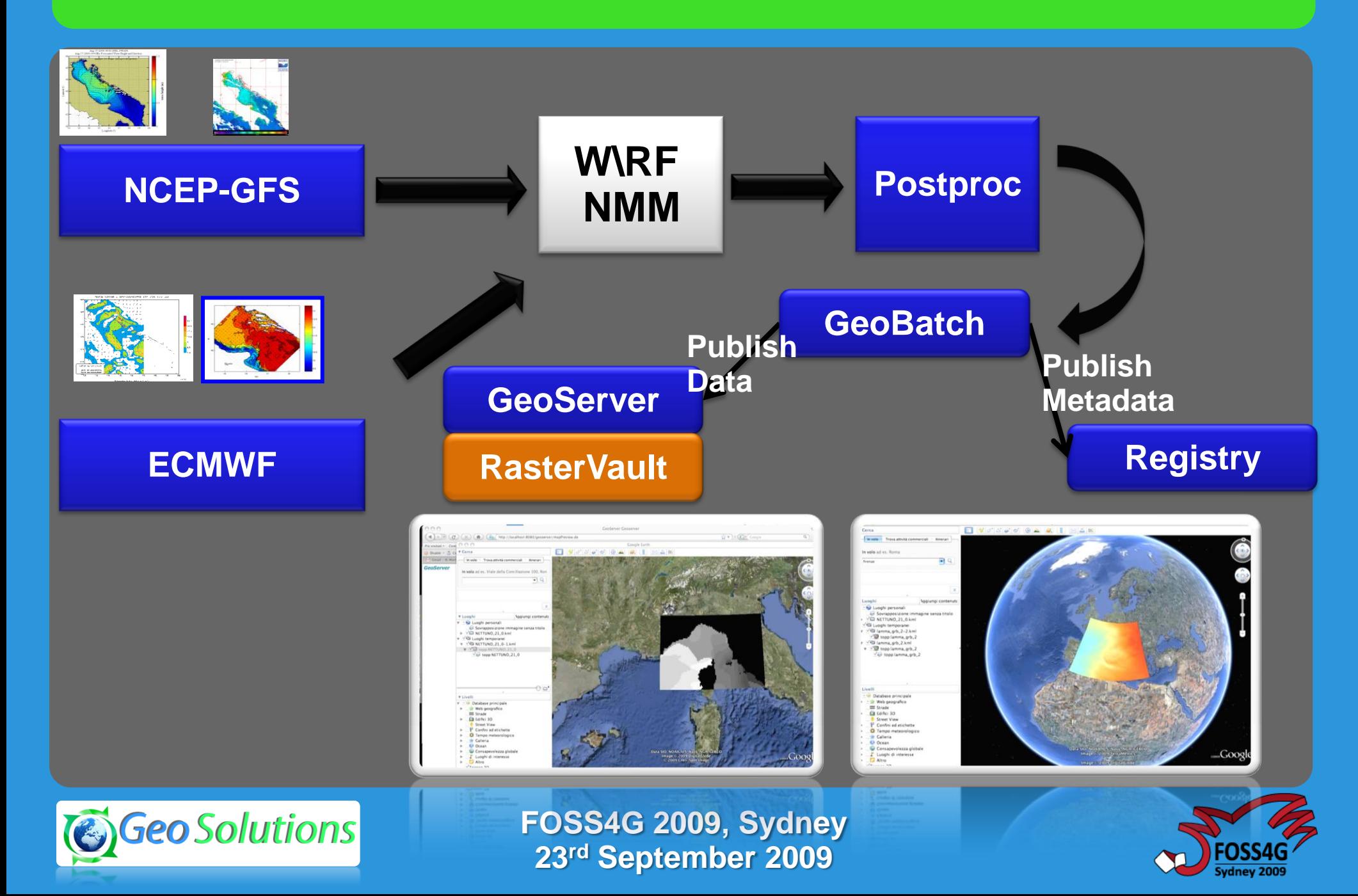

**Dynamic Statistical Query Engine**

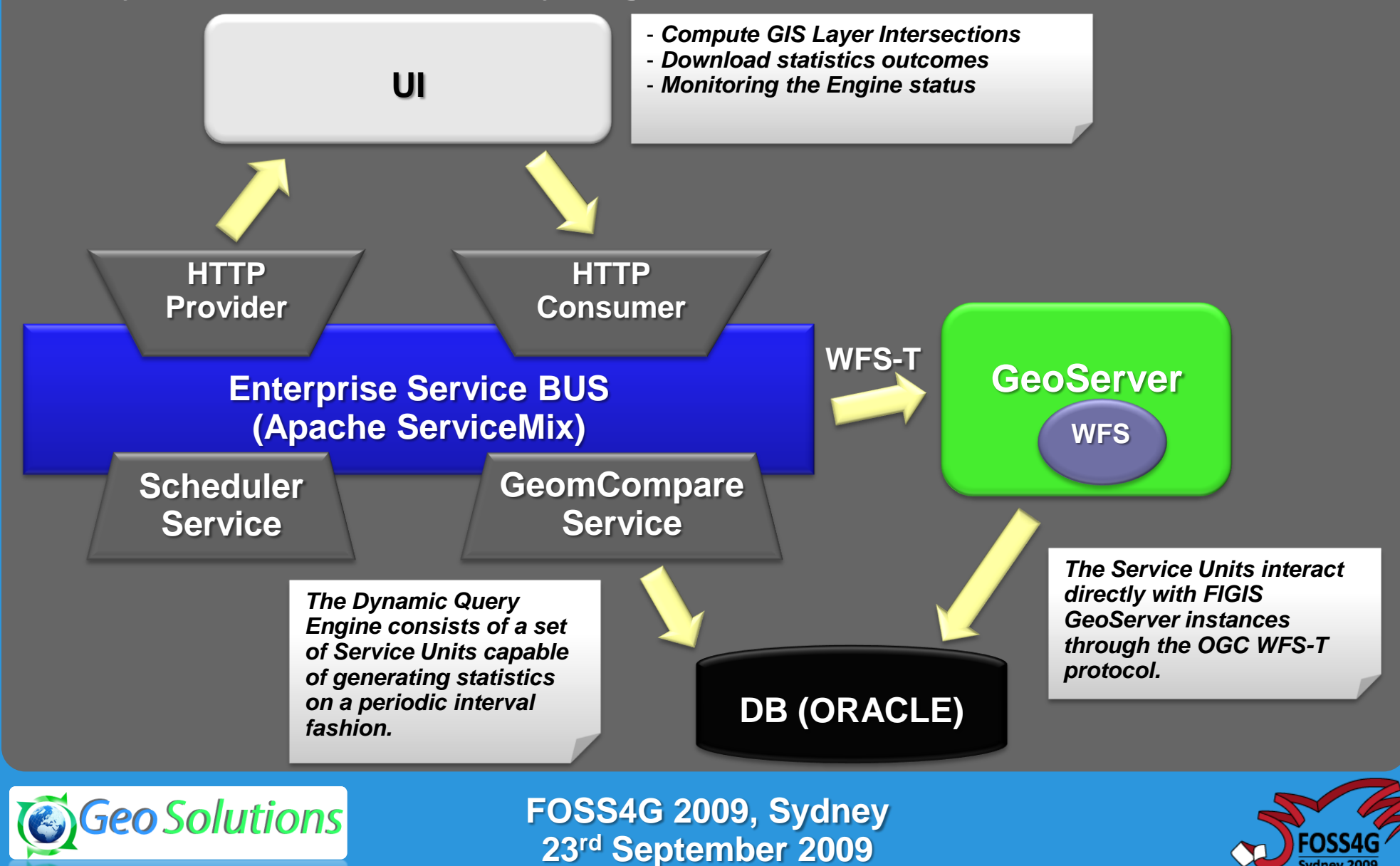

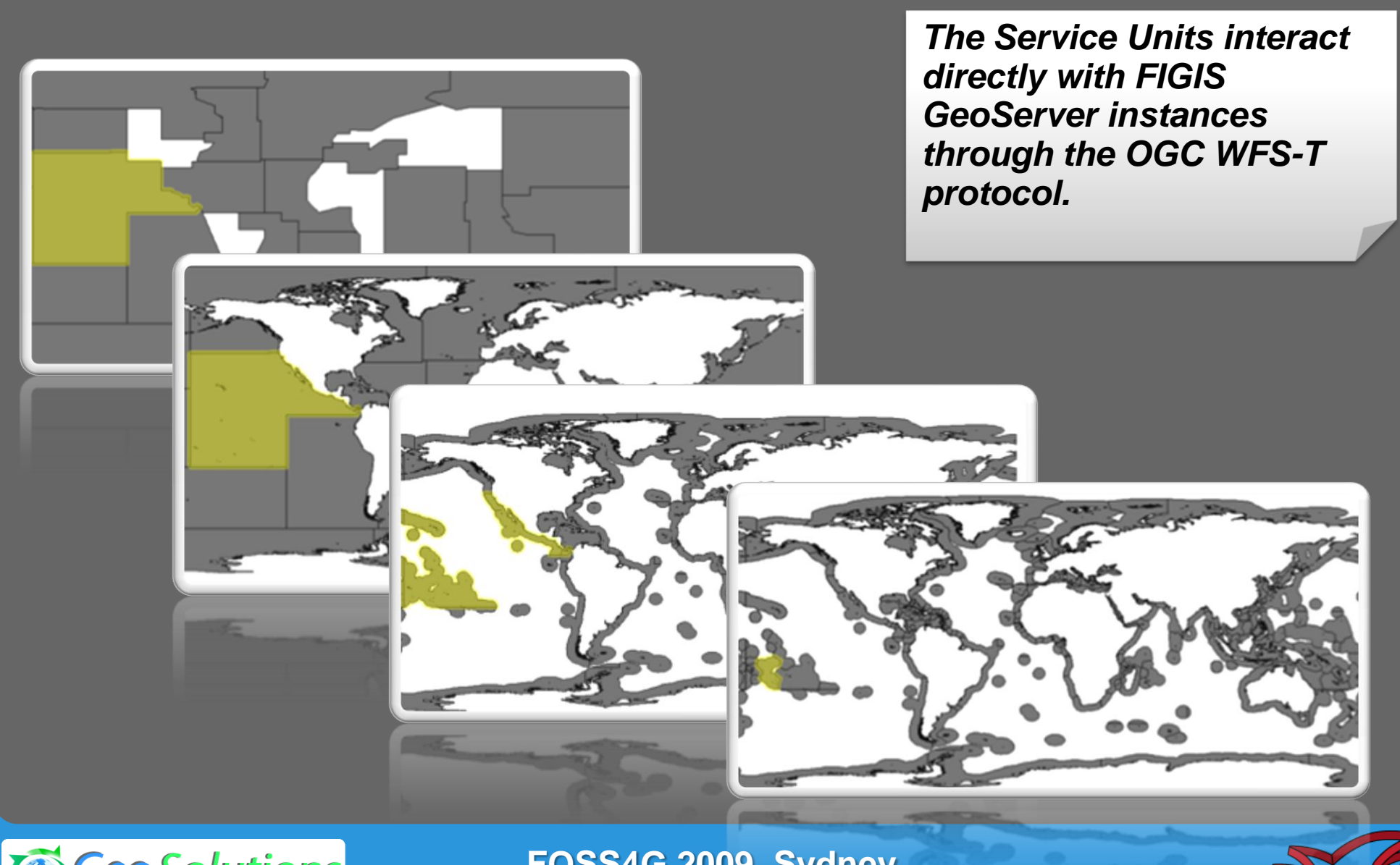

![](_page_42_Picture_2.jpeg)

![](_page_42_Picture_4.jpeg)

# **GeoServer, GeoTools and GeoBatch: supporting operational Meteorology and Oceanography**

#### **Ing Simone Giannecchini**

![](_page_43_Picture_2.jpeg)

![](_page_43_Picture_3.jpeg)

![](_page_43_Picture_4.jpeg)

## **Reference Scenario/Domain**

![](_page_44_Figure_1.jpeg)

![](_page_44_Picture_2.jpeg)

![](_page_44_Picture_4.jpeg)

#### **Generic Enterprise Infrastructure**

![](_page_45_Figure_1.jpeg)

**Geo Solutions** 

**23rd September 2009**

# **GeoBatch: RoadMap**

![](_page_46_Picture_1.jpeg)

#### **Improved Event Hierarchy**

- **Generic Event Subsystem**
- **Time Based Events**
- **Improved UI**
	- **Visual Builder for flows**
- **Refactor Messaging Subsystem**
	- **JMS**
	- **ESB (ServiceMix)**
- **Actions for GeoWebCache**
- **SOAP based Event generator**
- **Integrate with GeoServer ?**

![](_page_46_Picture_13.jpeg)

![](_page_46_Picture_15.jpeg)

![](_page_47_Picture_0.jpeg)

![](_page_47_Figure_1.jpeg)

**Geo Solutions** 

**FOSS4G 2009, Sydney**

![](_page_47_Picture_4.jpeg)

# **Old configuration: Filesystem catalog**

![](_page_48_Figure_1.jpeg)

- **All the catalog objects are kept in memory: cannot deal with a huge amount of data.**
- **Filesystem persistence is not transactional**
- **External applications have to pass through GS to get information.**

![](_page_48_Picture_5.jpeg)

![](_page_48_Picture_7.jpeg)

# **GeoServer: Advanced Raster**

#### ● **Time Management**

- **Sequence of 2.5D snapshots**
- **Temporal ranges [T1, T2] with Nearest Neighbor interpolation**
- **B-Trees (logarithmic access) to improve performances**
- **Elevation Management** 
	- **Sequence of 2D layers**
	- **Positions values with Nearest Neighbor interpolation**
	- **B-Trees (logarithmic access) to improve performances**

![](_page_49_Figure_9.jpeg)

![](_page_49_Figure_10.jpeg)

![](_page_49_Picture_11.jpeg)

**FOSS4G07, Victoria** *September 26th, 2007*

![](_page_49_Picture_13.jpeg)

# **GeoServer: Advanced Raster**

- **Create a regular tessellation of original data**
	- **Work in raster space**
	- **Save georeferencing**
	- **Save original translation factors**
- **Tile integer indexing** 
	- **Optimize most frequent case (TMS like approach)**
	- **Simplified tile lookup (no DBMS query)**
	- **Integer arithmetic + Recomposition by simple translation**
	- **Tile Caching higly simplified**
- **Multiband Tiles**
- **Consider MetaTiling**
	- **Reduce file access**

![](_page_50_Figure_13.jpeg)

![](_page_50_Picture_14.jpeg)

**FOSS4G07, Victoria** *September 26th, 2007*

![](_page_50_Picture_16.jpeg)

# **ebRIM: Registry Information Model 3.0**

![](_page_51_Figure_1.jpeg)

![](_page_51_Picture_2.jpeg)

## **ebRIM: OGC Basic package**

![](_page_52_Figure_1.jpeg)

#### **ebRIM: infrastructure**

![](_page_53_Figure_1.jpeg)

![](_page_53_Picture_2.jpeg)

![](_page_53_Picture_4.jpeg)

# **ISO Data types defined in the Basic package**

![](_page_54_Figure_1.jpeg)

## **CIM EP and ISO AP in the OGC CAT Protocol Space**

![](_page_55_Figure_1.jpeg)

![](_page_55_Picture_2.jpeg)

![](_page_55_Picture_4.jpeg)

#### **Some CIM classes and how they extend some ebRIM classes**

![](_page_56_Figure_1.jpeg)

![](_page_56_Picture_2.jpeg)

![](_page_56_Picture_4.jpeg)

# **Interoperability between CIM EP and ISO AP**

![](_page_57_Figure_1.jpeg)

![](_page_57_Picture_2.jpeg)

![](_page_57_Picture_4.jpeg)

# **EbRR @ Work: ESA portal**

![](_page_58_Picture_1.jpeg)

![](_page_58_Picture_2.jpeg)

![](_page_58_Picture_4.jpeg)

![](_page_59_Figure_1.jpeg)

#### **GeoSDI-ERA Architecture Schema**

![](_page_60_Figure_2.jpeg)

#### **GeoSDI-ERA Portal Concept**

![](_page_61_Figure_2.jpeg)

![](_page_61_Picture_3.jpeg)

![](_page_61_Picture_5.jpeg)

- **GeoSDI-ERA OGC-SLD Editor Widget**
- **Able to recognize the rules of an SLD and dynamically creates the editor panel**
- **Able to interact with the GeoServer/GeoTools Classifier**

![](_page_62_Figure_4.jpeg)

![](_page_62_Picture_5.jpeg)

![](_page_62_Picture_7.jpeg)

- **GeoSDI-ERA I-Mobility Tools & Widgets**
- **Fully Pluggable I-Mobility tools**
- **GeoCoding, Reverse GeoCoding, Routing, Traffic Density Maps**

![](_page_63_Figure_4.jpeg)

![](_page_63_Picture_5.jpeg)

![](_page_63_Picture_7.jpeg)

## **Use Case: AIS data management**

- **Fully automatic AIS coverage and anomaly detection ingestion and publishing process.**
- **A control GUI allows to monitoring and stop/resume GeoBatch Data Flows**

#### **Ingestion Engine Control Panel**

Flow Managers □ 日

![](_page_64_Picture_76.jpeg)

![](_page_64_Picture_6.jpeg)

![](_page_64_Picture_8.jpeg)

![](_page_65_Figure_1.jpeg)

![](_page_65_Picture_2.jpeg)

**FOSS4G 2009, Sydney**

![](_page_65_Picture_4.jpeg)

 **GeoSolutions is providing support to Fisheries and Aquaculture Department of FAO**

![](_page_66_Picture_2.jpeg)

*The mission of the Fisheries and Aquaculture Department of FAO is to facilitate and secure the long-term sustainable development and utilization of the world's fisheries and aquaculture.*

*The Department promotes policies and strategies aiming at sustainable and responsible development of fisheries and aquaculture in inland and marine waters.*

![](_page_66_Picture_5.jpeg)

![](_page_66_Picture_7.jpeg)

**Interactive Querying and Displaying of Tuna and Billfish Catches**

![](_page_67_Figure_2.jpeg)

#### **Aggregate DataStore**

- **GeoTools module/plugin**
- **Performs custom aggregate SQL-like functions above standard DB DataStores**
- **Builds Aggregated FeatureTypes on the fly**

![](_page_68_Figure_5.jpeg)